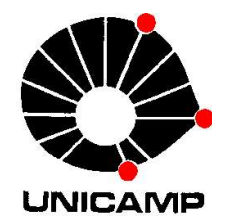

EA 072 Inteligência Artificial em Aplicações Industriais

# **7-Aprendizagem com Exemplos**

# Árvores de decisão

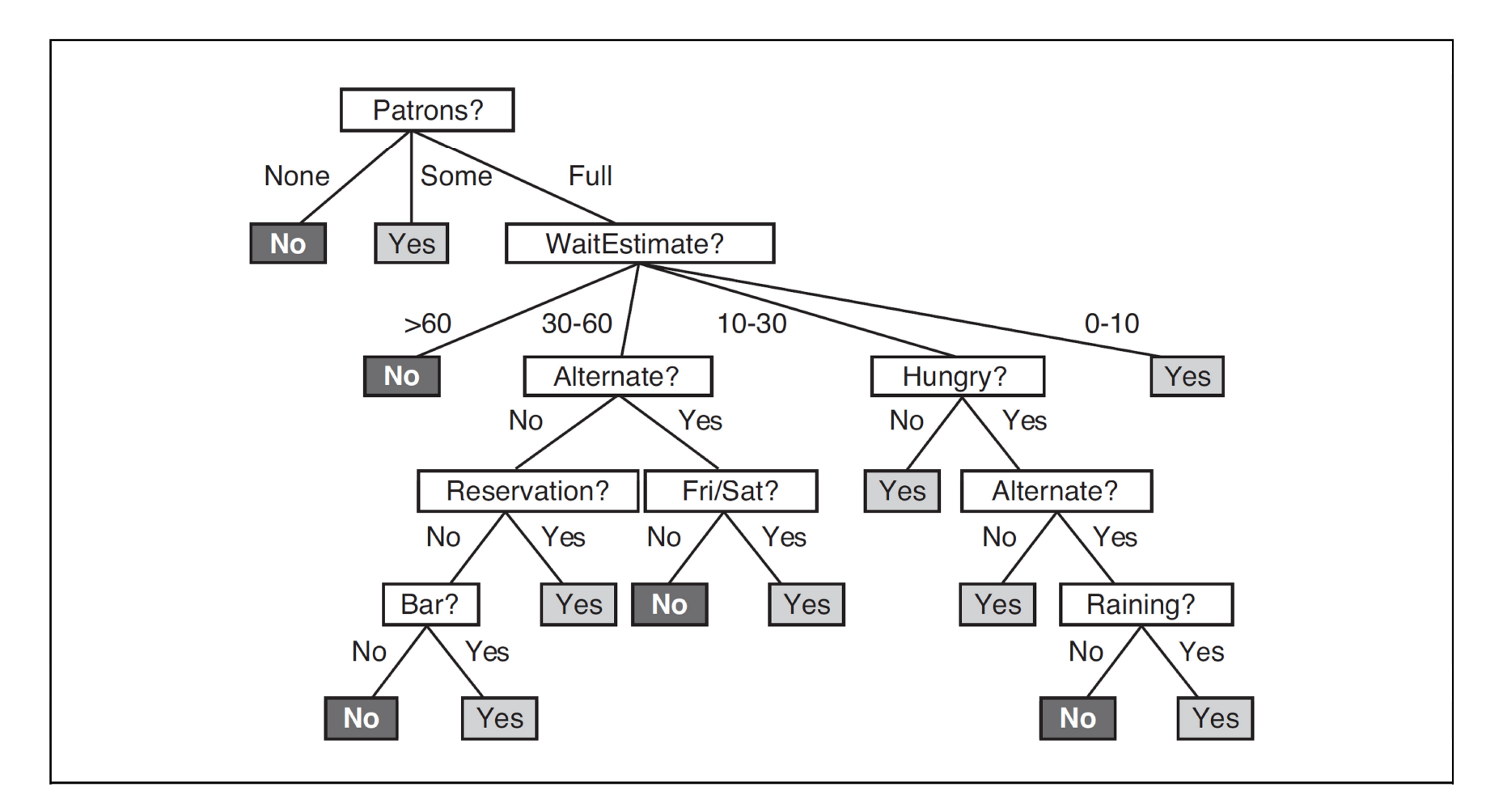

Árvore de decisão: representa uma função entrada é um vetor de atributos (discretos e/ou contínuos) saída é uma decisão (valor único) caso particular: árvores booleanas

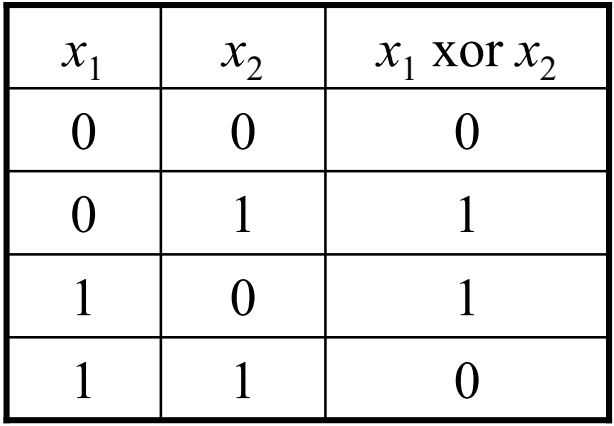

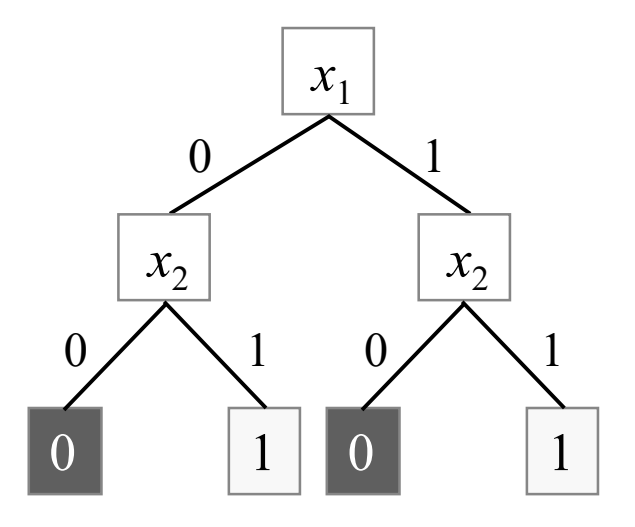

### Expressividade de árvores booleanas

 $Goal \Leftrightarrow (Path_1 \vee Path_2 \vee .....)$ 

Path : conjunção de testes (atributo-valor) no caminho expressão na FNC  $\rightarrow$  função (lógica proposicional)  $\equiv$  árvore nem sempre a representação mais concisa (e.g. função maioria)

 $h$ : hipótese é uma função booleana

*n* atributos  $\rightarrow$  2<sup>2*n*</sup> funções H: espaço de hipóteses é o conjunto de todas funções booleanas  $n = 10 \rightarrow 2^{1024} = 10^{308}$  funções distintas !

### Indução de árvores booleanas

#### Dados de aprendizagem

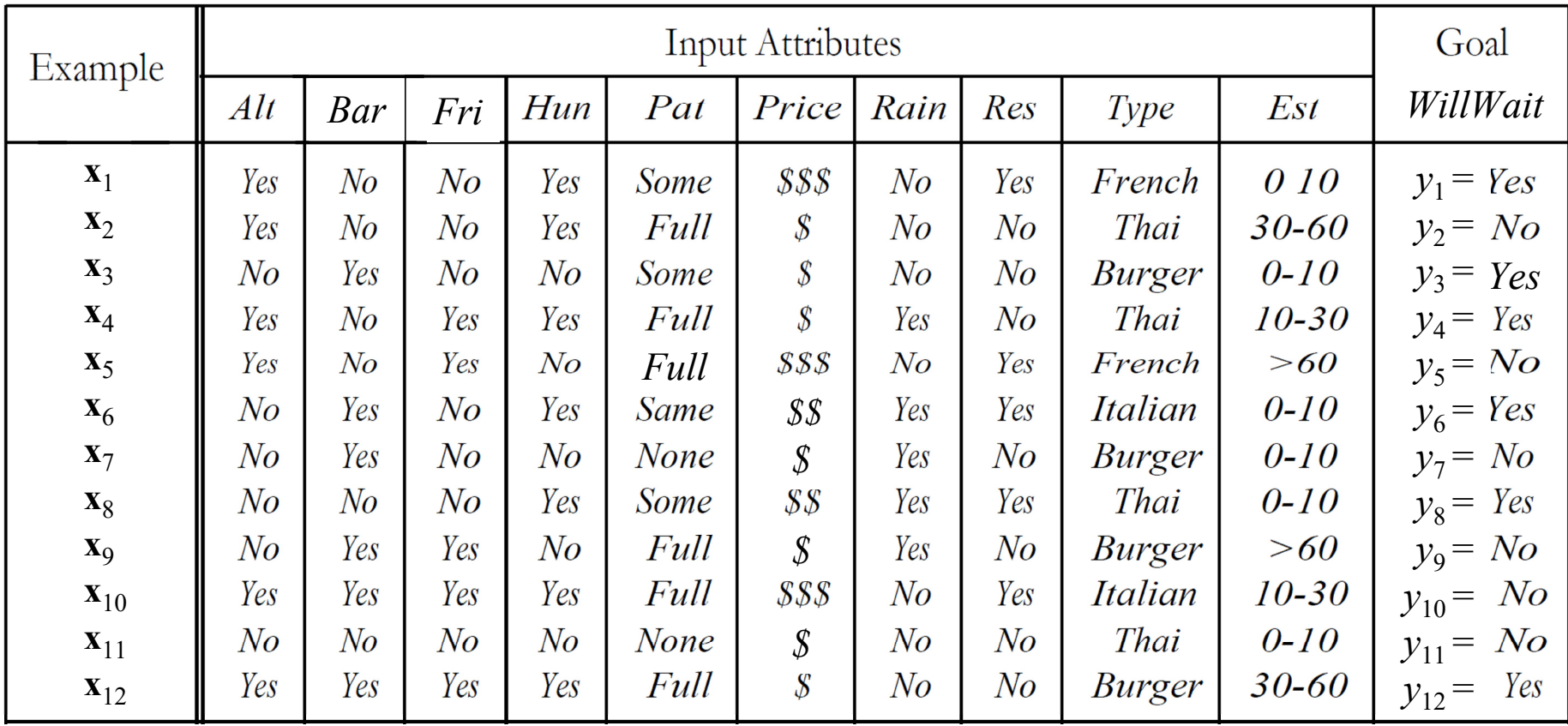

### Algoritmo de aprendizagem

- testar o atributo mais importante primeiro, sempre
- atributo divide o conjunto de dados aprendizagem em subconjuntos
- cada subconjunto: dados para nova árvore (c/ um atributo a menos)
- quatro casos a considerar:
	- 1. exemplos restantes são todos + ou : OK
	- 2. existem exemplos  $+e-$ : escolher melhor atributo para dividir
	- 3. não tem exemplos p/ combinação atributos: retornar valor default
	- 4. não tem mais atributos: retornar valor default (ruídos, etc.)

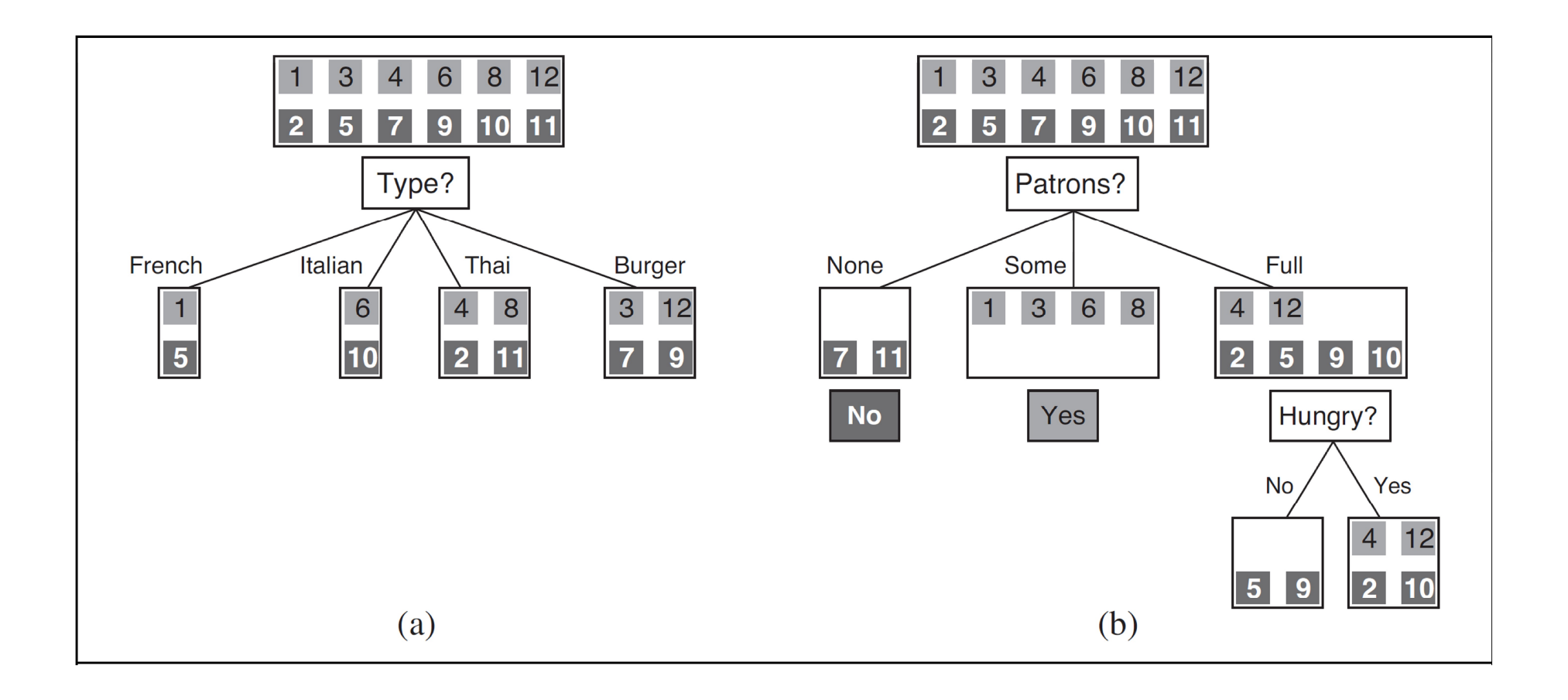

# Algoritmo de aprendizagem de árvores

function DECISION TREE LEARNING (examples, attributes, parent examples) returns a tree

if examples is empty then return PLURARITY VALUE(parent examples) else if all examples have a classification then return the classification else if attributes is empty then return PLURARITY\_VALUE(parent\_examples) else

```
A \leftarrow \text{argmax}_{a \in \text{attributes}} IMPORTANCE(a, examples)
tree \leftarrow a new decision tree with root test A
for each value v_k of A do
     exs \leftarrow \{e: e \in examples \textbf{ and } e.A = v_k\}subtree \leftarrow DECISION TREE LEARNING(exs, attributesA, examples)
     add a branch to tree with label (A = v_k) and subtree tree
return tree
```
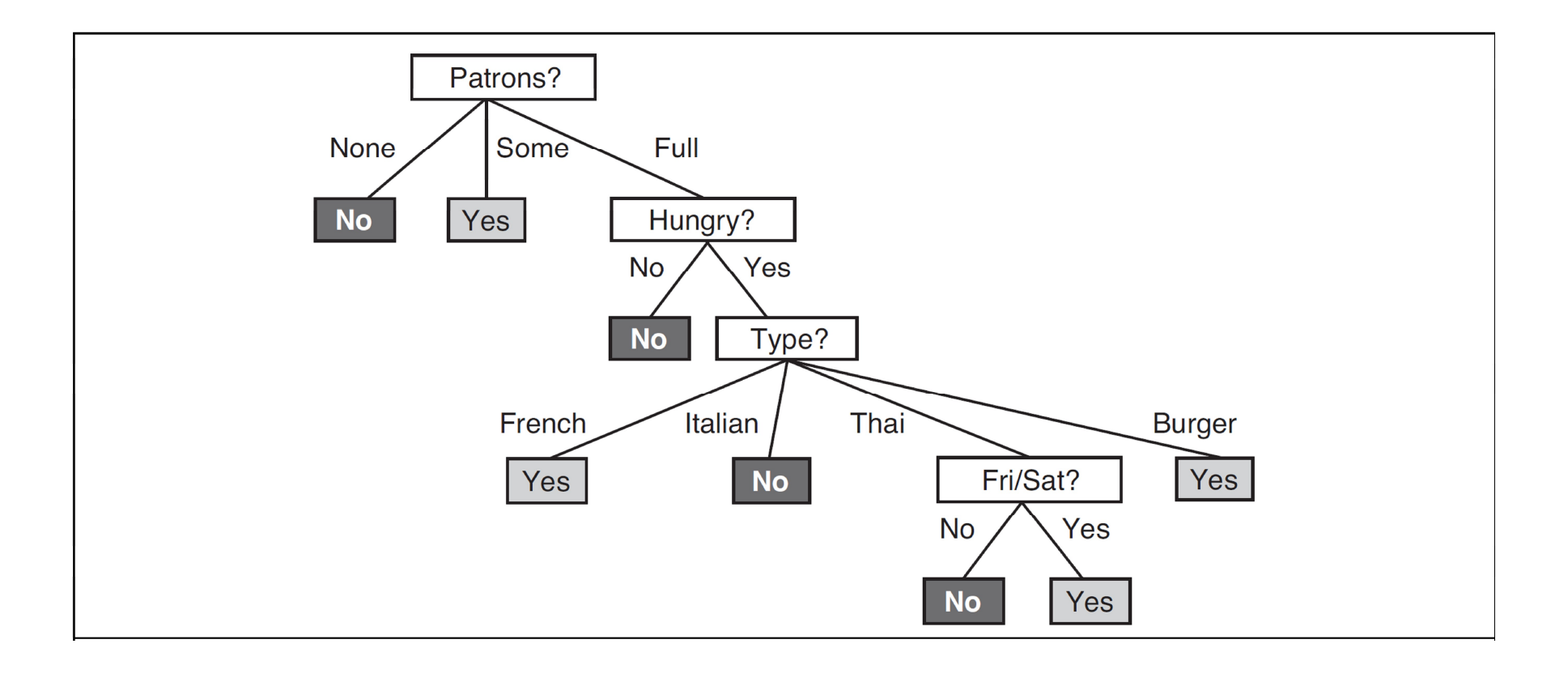

### Escolha do atributo mais importante

V variável aleatória: valores  $v_k$  e  $P(v_k)$ 

Entropia (Shannon and Weaver, 1949)

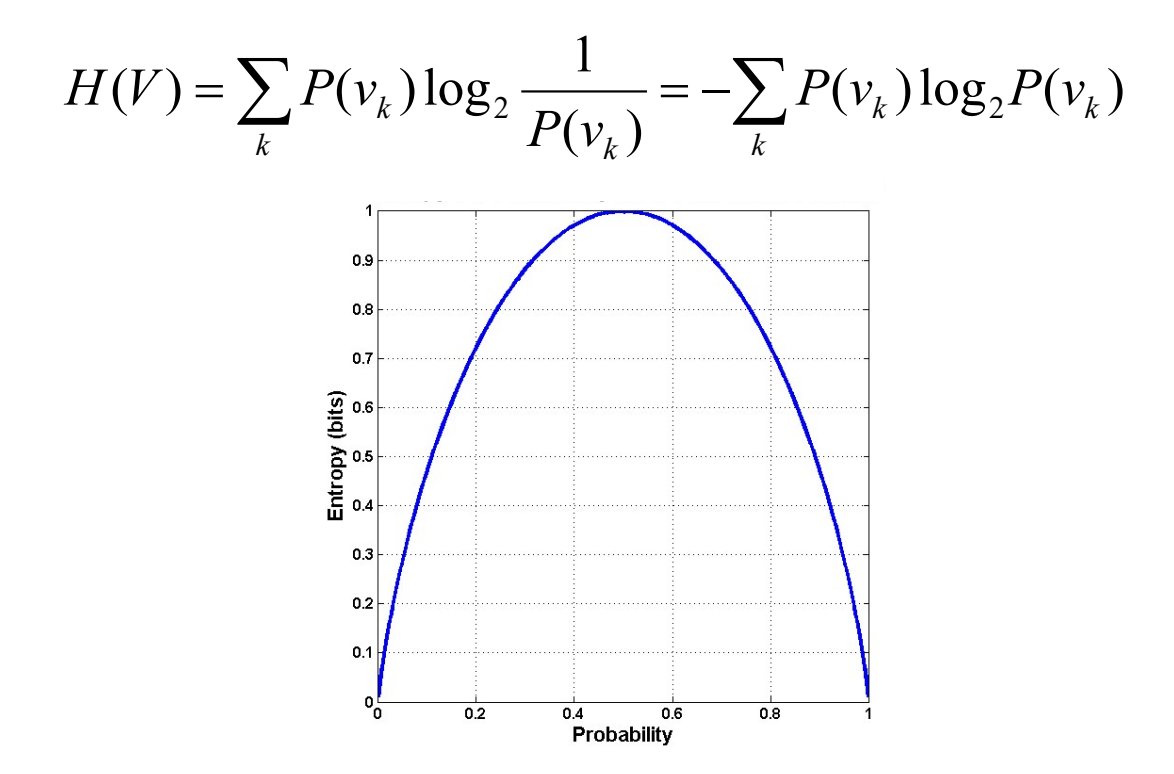

$$
B(q) = -(q \log_2 q + (1-q) \log_2 (1-q))
$$

Conjunto de dados de aprendizagem

```
p exemplos +
```
 $n$  exemplos –

$$
H(Goal) = B\left(\frac{p}{p+n}\right)
$$

#### Atributo  $A$  com  $d$  valores distintos

divide conjunto dados aprendizagem E em  $E_1, ..., E_d$  subconjuntos

 $E_k$  cada com  $p_k$  exemplos + e  $n_k$  exemplos –

entropia associada a cada valor (ramo):  $B(p_k/(p_k + n_k))$ probabilidade escolher exemplo de E com o k-ésimo valor:  $(p_k + n_k)/(p + n_k)$ entropia depois de testar atributo A

$$
Remainder (A) = \sum_{k=1}^{d} \frac{p_k + n_k}{p + n} B\left(\frac{p_k}{p_k + n_k}\right)
$$

Ganho de informação

Gain (A) = 
$$
B\left(\frac{p}{p+n}\right)
$$
 - Remainder (A)

# Exemplo

Gain (Patrons) = 
$$
B\left(\frac{6}{6+6}\right)
$$
 - Remainder (Patrons)

$$
B\left(\frac{6}{6+6}\right) = B(0.5) = -(0.5\log_2 0.5 + (1-0.5)\log_2(1-0.5)) = 1
$$

\n Remainder (Patrons) = \n 
$$
\left[ \frac{2}{12} B \left( \frac{0}{2} \right) + \frac{4}{12} B \left( \frac{4}{4} \right) + \frac{6}{12} B \left( \frac{2}{6} \right) \right] \approx 0.459 \text{ bits}
$$
\n

\n\n Gain (Patrons) = \n  $1 - \left[ \frac{2}{12} B \left( \frac{0}{2} \right) + \frac{4}{12} B \left( \frac{4}{4} \right) + \frac{6}{12} B \left( \frac{2}{6} \right) \right] \approx 0.541 \text{ bits}$ \n

\n\n Gain (Type) = \n  $1 - \left[ \frac{2}{12} B \left( \frac{1}{2} \right) + \frac{2}{12} B \left( \frac{1}{2} \right) + \frac{4}{12} B \left( \frac{2}{4} \right) + \frac{4}{12} B \left( \frac{2}{4} \right) \right] \approx 0 \text{ bits}$ \n

### Controle ótimo de processos

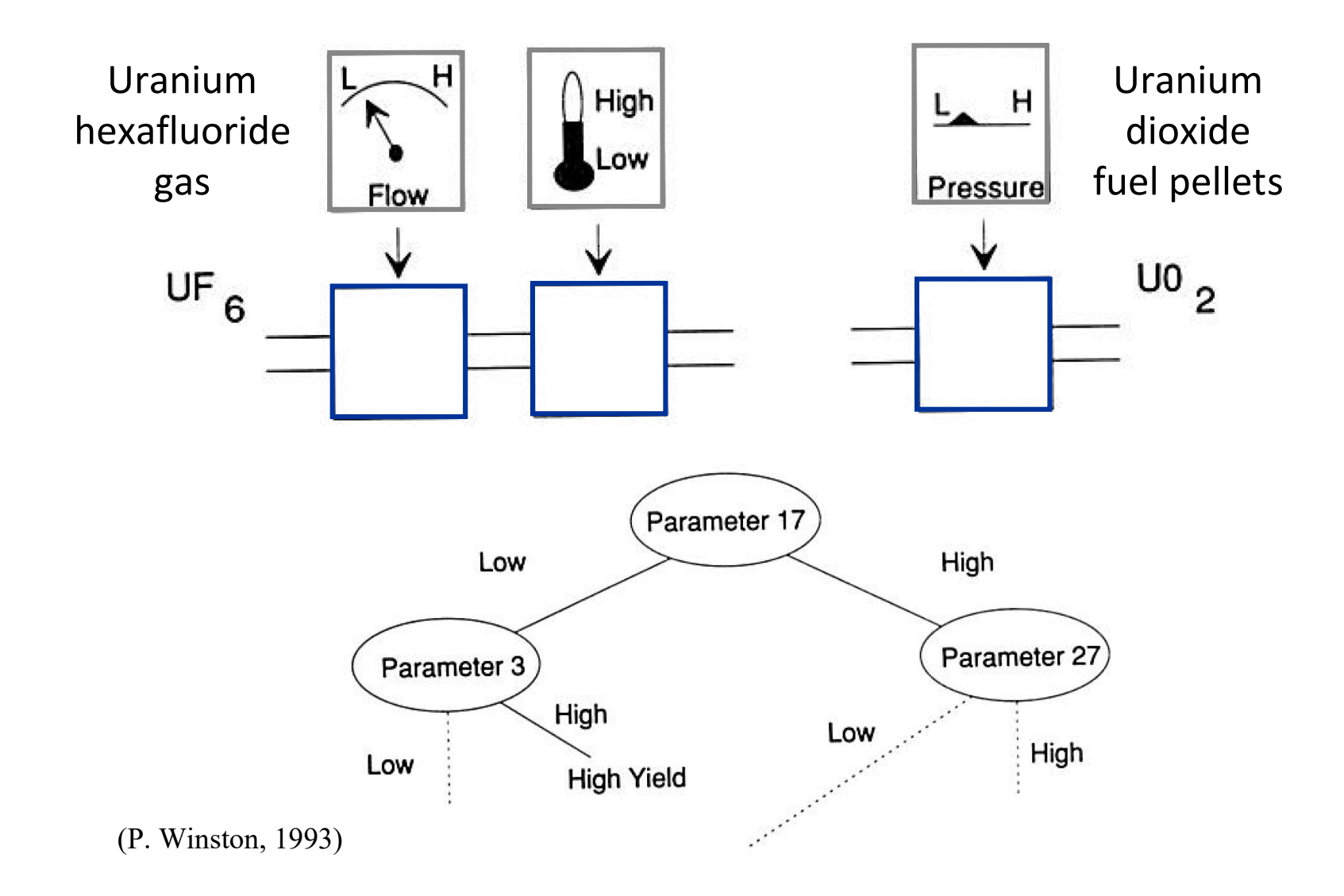

## Regressão e classificação linear

 $h$ : funções afins

H: conjunto das funções afins

$$
h_{\mathbf{w}}(x) = w_0 + w_1 x \rightarrow H = \{ \mathbf{w} \mid \mathbf{w} \in \mathbb{R}^{n+1} \}
$$

dados treinamento:  $(x_1, y_1),..., (x_j, y_j),..., (x_N, y_N)$ 

determinar  $\mathbf{w} = (w_0, w_1)$  que minimiza  $L_2$  sobre todos dados de treinamento

$$
Loss(h_w) = \sum_{j=1}^{N} L_2(y_j, h_w(x_j)) = \sum_{j=1}^{N} (y_j - h_w(x_j))^2
$$
  
min 
$$
Loss(h_w) = \sum_{j=1}^{N} (y_j - (w_0 + w_j x_j))^2
$$

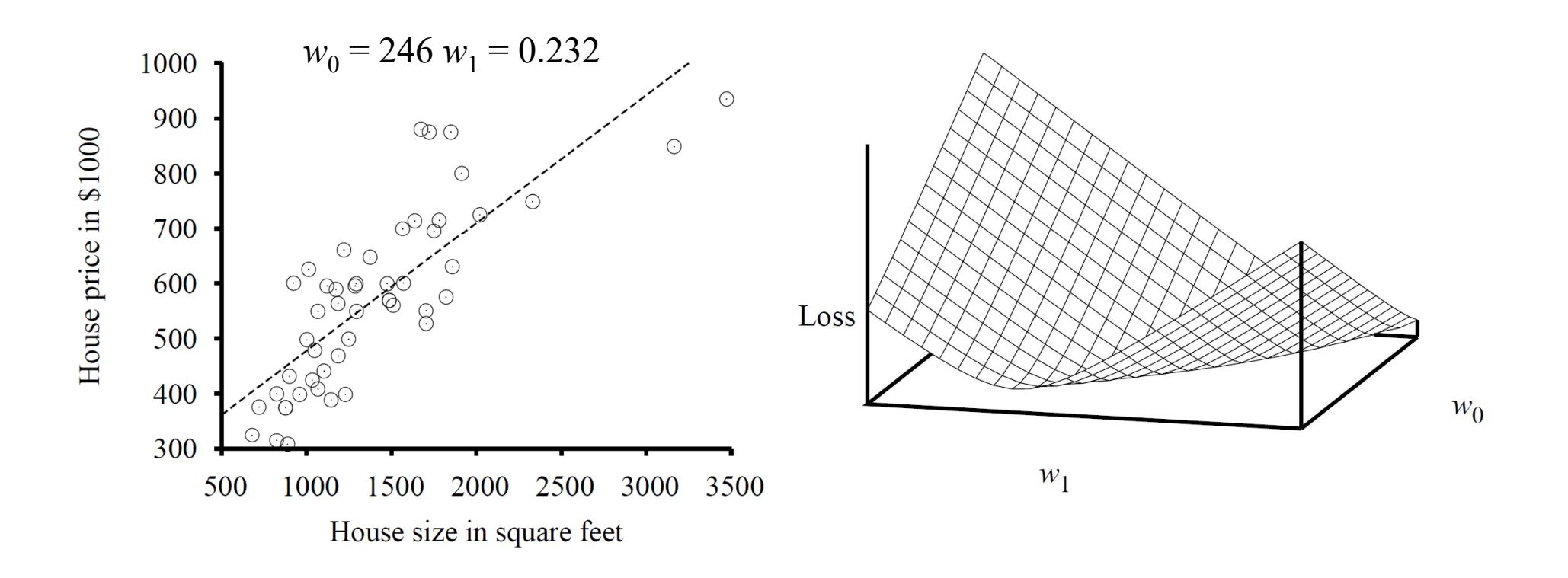

$$
\mathbf{w}^* = \arg\min_{\mathbf{w}} Loss(h_{\mathbf{w}})
$$

$$
\frac{\partial}{w_0} Loss(h_w) = \frac{\partial}{w_0} \sum_{j=1}^{N} (y_j - (w_0 + w_j x_j))^2 = 0
$$
  

$$
\frac{\partial}{w_1} Loss(h_w) = \frac{\partial}{w_1} \sum_{j=1}^{N} (y_j - (w_0 + w_j x_j))^2 = 0
$$

### Equações normais

$$
\frac{\partial}{w_0} Loss(h_w) = \frac{\partial}{w_0} \sum_{j=1}^{N} (y_j - (w_0 + w_j x_j))^2 = 0
$$
  
\n
$$
\frac{\partial}{w_1} Loss(h_w) = \frac{\partial}{w_1} \sum_{j=1}^{N} (y_j - (w_0 + w_j x_j))^2 = 0
$$
  
\nEquações normais  
\n
$$
\sum x_j y_j = (\sum x_j) w_0 + (\sum x_j^2) w_1 \qquad w_1^* = \frac{N(\sum x_j y_j) - (\sum x_j)(\sum y_j)}{N(\sum x_j^2) - (\sum x_j)^2}
$$
  
\n
$$
\sum y_j = N w_0 + (\sum x_j) w_1 \qquad w_0^* = \frac{\sum y_j - w_1(\sum x_j)}{N}
$$

# Exemplo

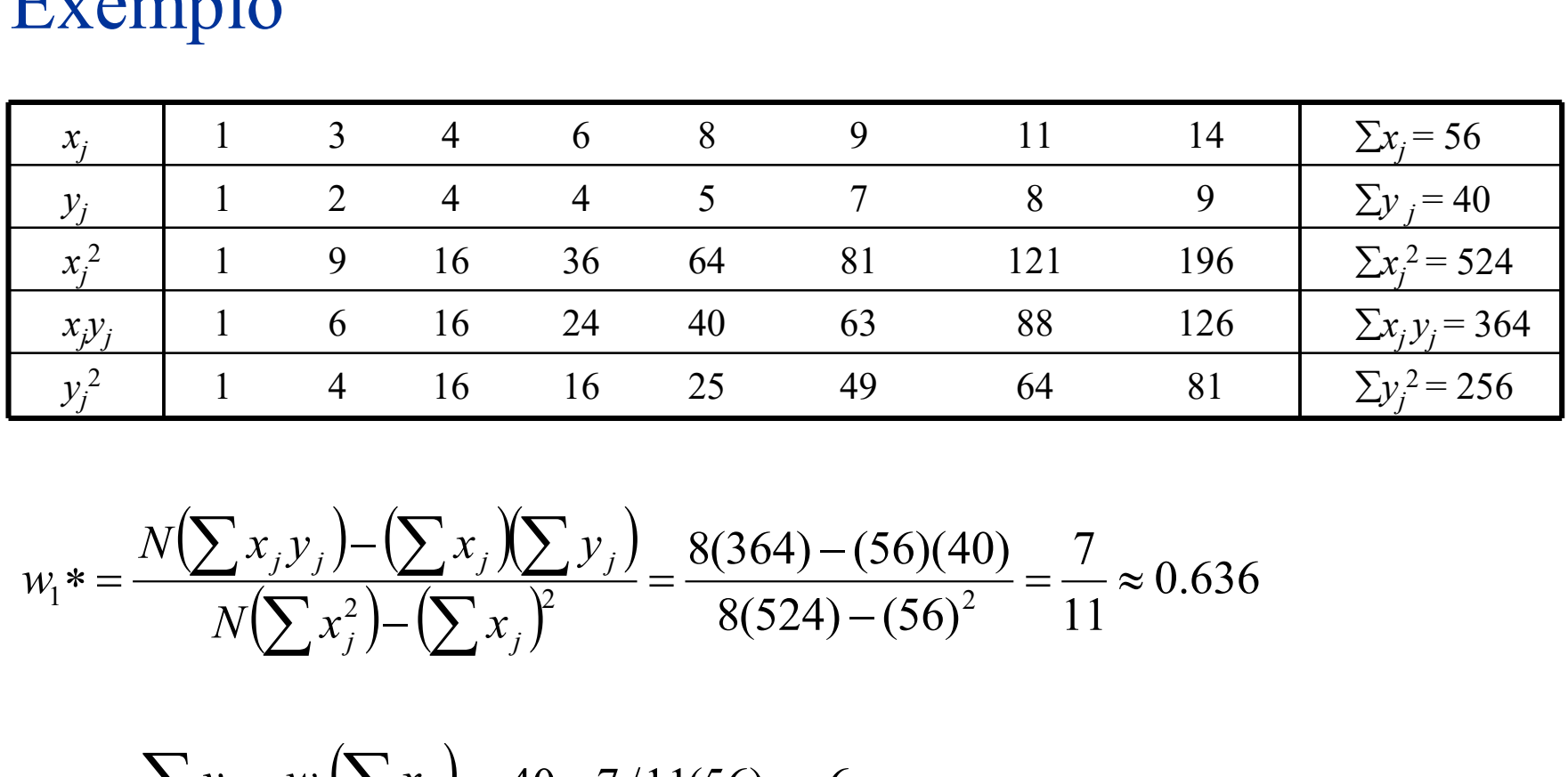

$$
w_1^* = \frac{N(\sum x_j y_j) - (\sum x_j)(\sum y_j)}{N(\sum x_j^2) - (\sum x_j)^2} = \frac{8(364) - (56)(40)}{8(524) - (56)^2} = \frac{7}{11} \approx 0.636
$$

$$
w_0^* = \frac{\sum y_j - w_1(\sum x_j)}{N} = \frac{40 - 7/11(56)}{8} = \frac{6}{11} \approx 0.545
$$

# Algoritmo do gradiente

$$
Loss(h_{\mathbf{w}}) = \sum_{j=1}^{N} L_2(y_j, h_{\mathbf{w}}(x_j)) = \sum_{j=1}^{N} (y_j - h_{\mathbf{w}}(x_j))^2
$$

$$
\frac{\partial}{\partial w_i} Loss(h_{\mathbf{w}}) = \frac{\partial}{\partial w_i} \sum_{j=1}^{N} (y_j - h_{\mathbf{w}}(x_j))^2
$$

$$
\frac{\partial}{\partial w_i} Loss(h_{\mathbf{w}}) = \sum_{j=1}^{N} (y_j - h_{\mathbf{w}}(x_j)) \frac{\partial (y_j - h_{\mathbf{w}}(x_j))}{\partial w_i}
$$

$$
w_i \leftarrow w_i - \alpha \frac{\partial Loss(h_w)}{\partial w_i}
$$

batch gradient descent learning rule

### Aproximação estocástica

$$
\min_{\mathbf{w}} Loss(h_{\mathbf{w}}) = (y_j - h_{\mathbf{w}}(x_j))^2
$$

$$
\frac{\partial}{\partial w_i} Loss(h_w) = \frac{\partial (y_j - h_w(x_j))^2}{\partial w_i}
$$

$$
\frac{\partial}{\partial w_i} Loss(h_w) = (y_j - h_w(x_j)) \frac{\partial (y_j - h_w(x_j))}{\partial w_i}
$$

$$
w_i \leftarrow w_i - \alpha \frac{\partial Loss(h_w)}{\partial w_i}
$$

stochastic gradient descent learning rule

### Exemplo regressão linear monovariável

Batch gradient descent

$$
w_0 \leftarrow w_0 + \alpha \sum_j (y_j - h_{\mathbf{w}}(x_j))
$$
  

$$
w_1 \leftarrow w_1 + \alpha \sum_j (y_j - h_{\mathbf{w}}(x_j))x_j
$$

Aproximação estocástica

$$
w_0 \leftarrow w_0 + \alpha(y_j - h_{\mathbf{w}}(x_j))
$$
  

$$
w_1 \leftarrow w_1 + \alpha(y_j - h_{\mathbf{w}}(x_j))x_j
$$

# Regressão linear multivariável

$$
h_{\mathbf{w}}(\mathbf{x}'_j) = w_0 + w_1 x_{j1} + w_2 x_{j2} + \dots + w_n x_{jn}
$$
  

$$
\mathbf{x} = (x_{j0}, x_{j1}, \dots, x_{jn})^\mathrm{T} \quad x_{j0} = 1
$$
  

$$
h_{\mathbf{w}}(\mathbf{x}_j) = \mathbf{w} \cdot \mathbf{x} = \mathbf{w}^\mathrm{T} \mathbf{x} = \sum_i w_i x_i
$$
  

$$
\mathbf{w}^* = \arg\min_{\mathbf{w}} \sum_j L_2(y_j, \mathbf{w} \cdot \mathbf{x})
$$

Solução analítica

$$
\mathbf{w}^* = (\mathbf{X}^T \mathbf{X})^{-1} \mathbf{X}^T \mathbf{y}
$$
  
\n
$$
\mathbf{X} = \begin{bmatrix} x_{11} & x_{12} & \cdots & x_{1n} \\ \vdots & & & \vdots \\ x_{j1} & x_{j2} & \cdots & x_{jn} \\ \vdots & & & \vdots \\ x_{N1} & x_{N2} & \cdots & x_{Nn} \end{bmatrix} = \begin{bmatrix} \mathbf{x}_1^T \\ \vdots \\ \mathbf{x}_j^T \\ \vdots \\ \mathbf{x}_N^T \end{bmatrix} \qquad \mathbf{y} = \begin{bmatrix} y_1 \\ \vdots \\ y_j \\ \vdots \\ y_N \end{bmatrix}
$$
  
\ndata matrix

Gradiente

$$
w_i \leftarrow w_i + \alpha \sum_j (y_j - h_{\mathbf{w}}(\mathbf{x}_j)) x_{ji}
$$

### Regularização

ideia: evitar sobreajuste

 $Cost(h_w) = Loss(h_w) + \lambda$  Complexity  $(h_w)$   $\lambda > 0$ 

 $=L_q(\mathbf{w}) = \sum |\mathbf{w}|$ i Complexity  $(h_w) = L_q(w) = \sum |w_i|^q$ 

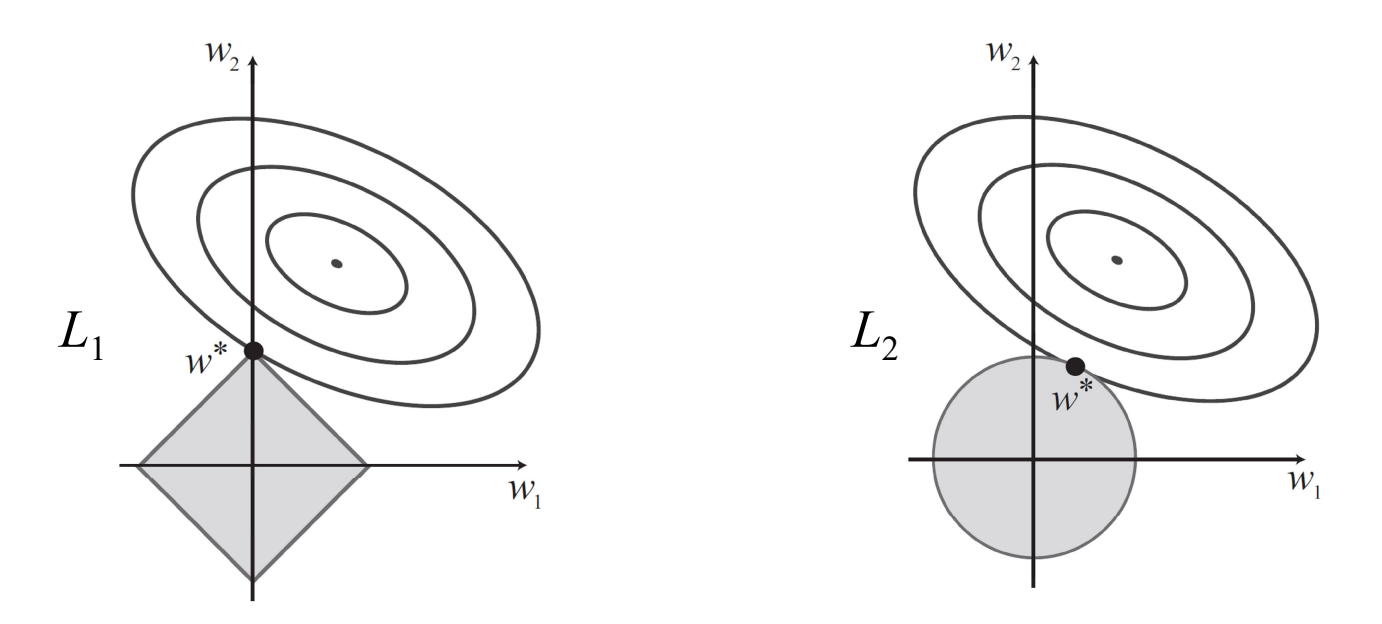

### Classificação linear

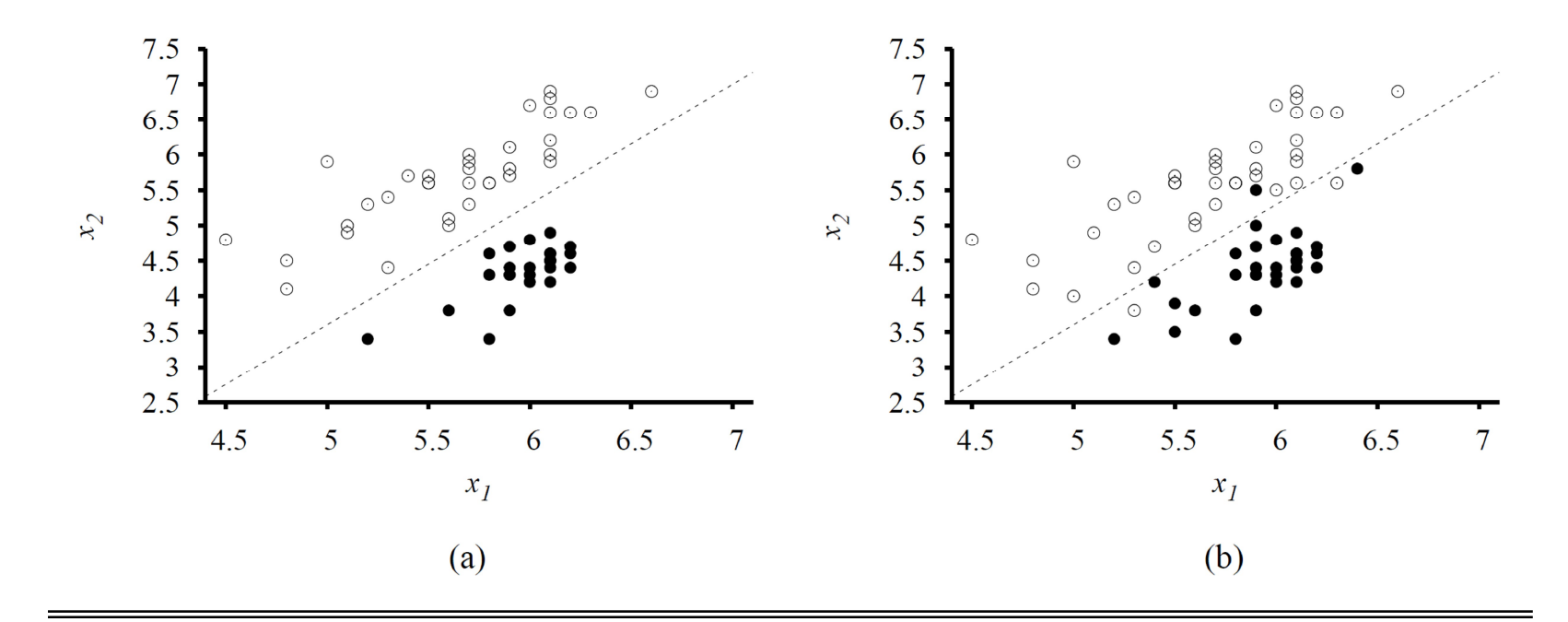

(a) Plot of two seismic data parameters, body wave magnitude  $x_1$  and surface wave magnitude  $x_2$ , for earthquakes (white circles) and nuclear explosions (black circles) occurring between 1982 and 1990 in Asia and the Middle East (?). Also shown is a decision boundary between the classes. (b) The same domain with more data points. The earthquakes and explosions are no longer linearly separable.

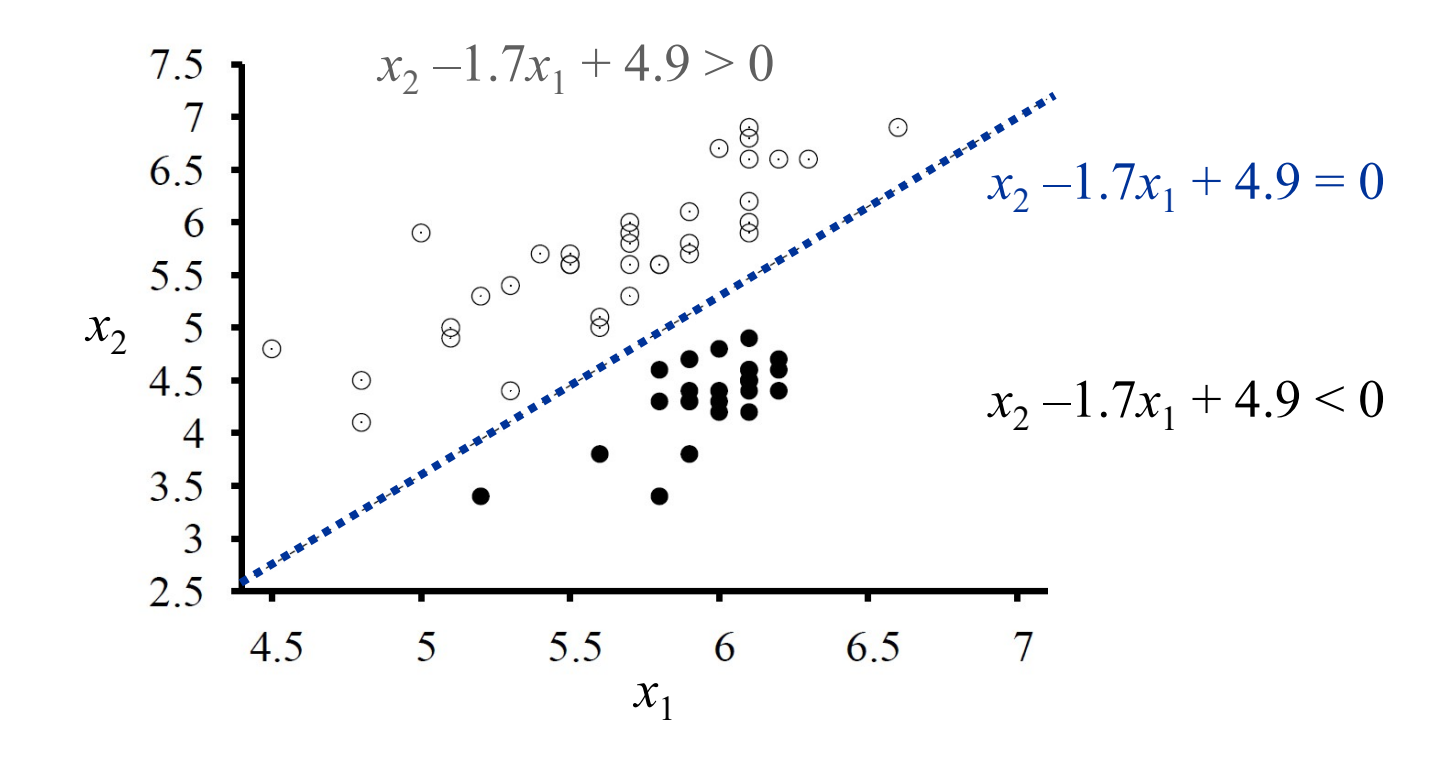

superfície de decisão (linear):  $x_2 -1.7x_1 + 4.9 = 0$ classe 1 = 0: explosão  $x_2 - 1.7x_1 + 4.9 < 0$ classe 2 = 1: terremoto  $x_2 - 1.7x_1 + 4.9 > 0$ 

#### Threshold

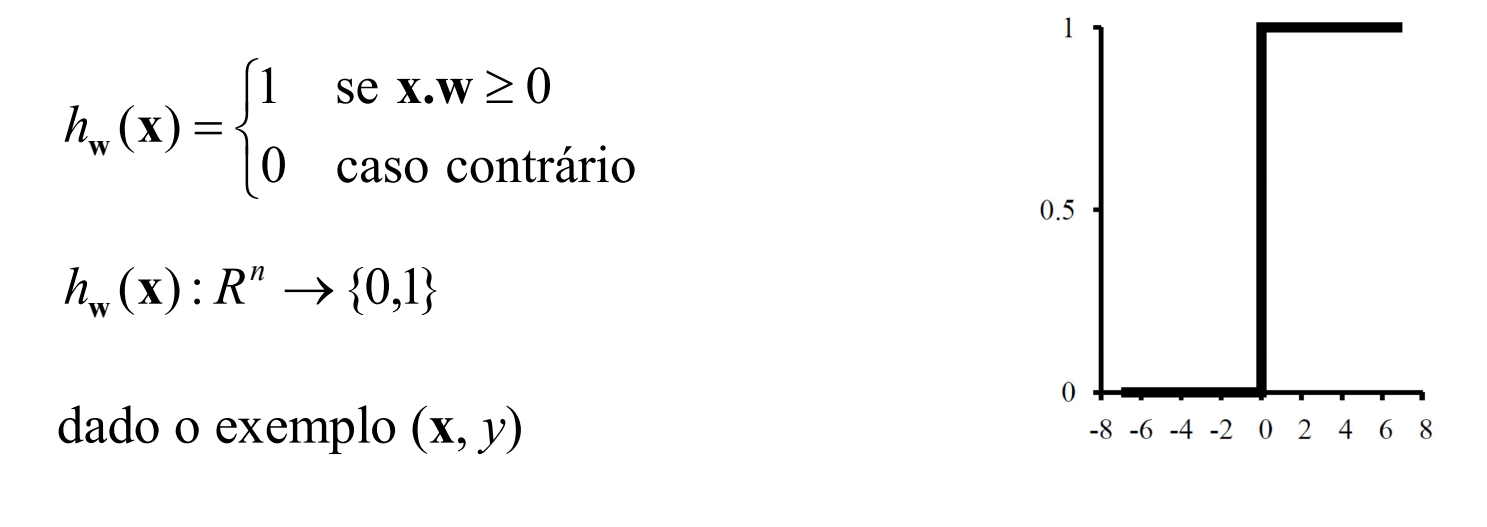

 $w_i \leftarrow w_i + \alpha(y - h_{\mathbf{w}}(\mathbf{x}))x_i$ 

#### perceptron learning rule

converge para uma solução se classes são linearmente separáveis

# Regressão logística

$$
Logistic(z) = \frac{1}{1 + e^{-z}}
$$
  
\n
$$
h_{w}(\mathbf{x}) = Logistic(\mathbf{w}.\mathbf{x}) = \frac{1}{1 + e^{-\mathbf{w}.\mathbf{x}}}
$$
  
\n
$$
h_{w}(\mathbf{x}): R^{n} \to [0,1]
$$
  
\n
$$
0.5
$$
  
\n
$$
0.6
$$
  
\n
$$
0.6
$$
  
\n
$$
0.6
$$
  
\n
$$
0.6
$$
  
\n
$$
0.6
$$
  
\n
$$
0.6
$$
  
\n
$$
0.6
$$
  
\n
$$
0.6
$$
  
\n
$$
0.6
$$
  
\n
$$
0.6
$$
  
\n
$$
0.6
$$
  
\n
$$
0.6
$$
  
\n
$$
0.6
$$
  
\n
$$
0.6
$$
  
\n
$$
0.6
$$
  
\n
$$
0.6
$$
  
\n
$$
0.6
$$
  
\n
$$
0.6
$$
  
\n
$$
0.6
$$
  
\n
$$
0.6
$$
  
\n
$$
0.6
$$
  
\n
$$
0.6
$$
  
\n
$$
0.6
$$
  
\n
$$
0.6
$$
  
\n
$$
0.6
$$
  
\n
$$
0.6
$$
  
\n
$$
0.6
$$
  
\n
$$
0.6
$$
  
\n
$$
0.6
$$
  
\n
$$
0.6
$$
  
\n
$$
0.6
$$
  
\n
$$
0.6
$$
  
\n
$$
0.6
$$
  
\n
$$
0.6
$$
  
\n
$$
0.6
$$
  
\n
$$
0.6
$$
  
\n
$$
0.6
$$
  
\n
$$
0.6
$$
  
\n
$$
0.6
$$
  
\n
$$
0.6
$$
  
\n
$$
0.6
$$
  
\n
$$
0.6
$$
  
\n
$$
0
$$

 $\mathbf{w}^* = \arg \min Loss(h_{\mathbf{w}})$ W

ProfFernandoGomide

dado o exemplo (x, y)  
\n
$$
\min_{\mathbf{w}} Loss(h_{\mathbf{w}}) = (y_j - h_{\mathbf{w}}(x_j))^2
$$
\n
$$
\frac{\partial Loss(h_{\mathbf{w}})}{\partial w_i} = -2(y - h_{\mathbf{w}}(x))h'_{\mathbf{w}}(x)x_i
$$
\n
$$
h'_{\mathbf{w}}(x) = h_{\mathbf{w}}(x)(1 - h_{\mathbf{w}}(x))
$$
\n
$$
w_i \leftarrow w_i + \alpha(y - h_{\mathbf{w}}(x))h_{\mathbf{w}}(x)(1 - h_{\mathbf{w}}(x))x_i
$$
 learning rule

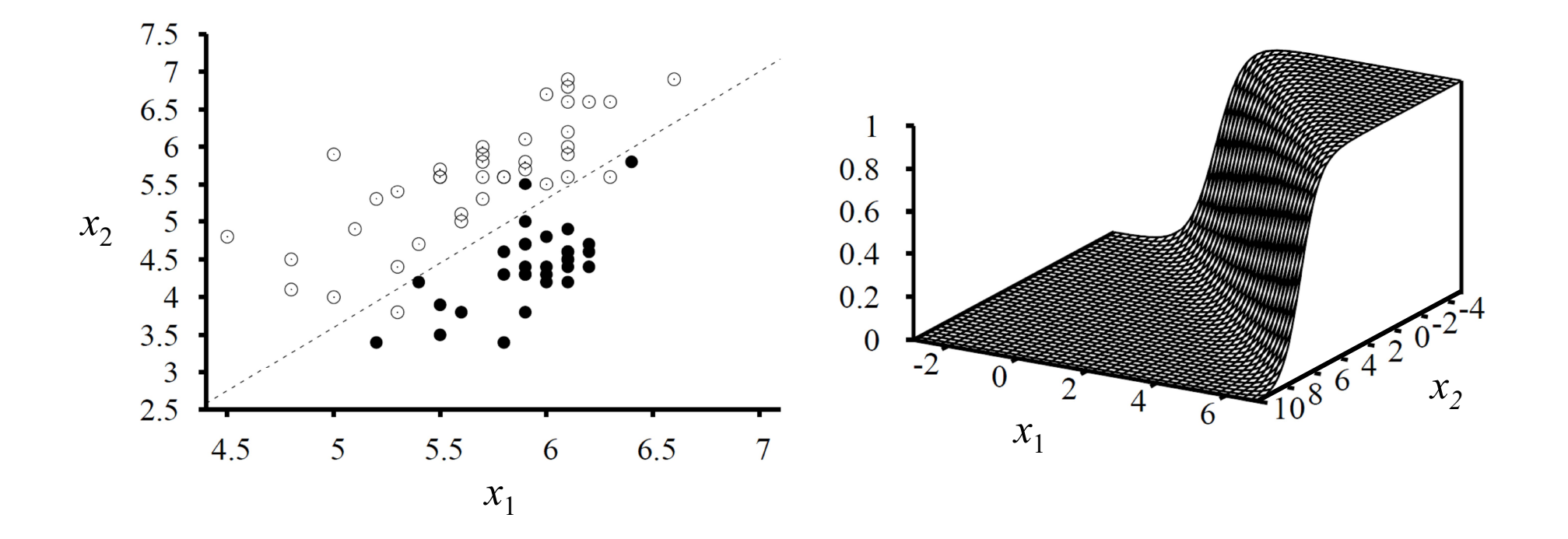

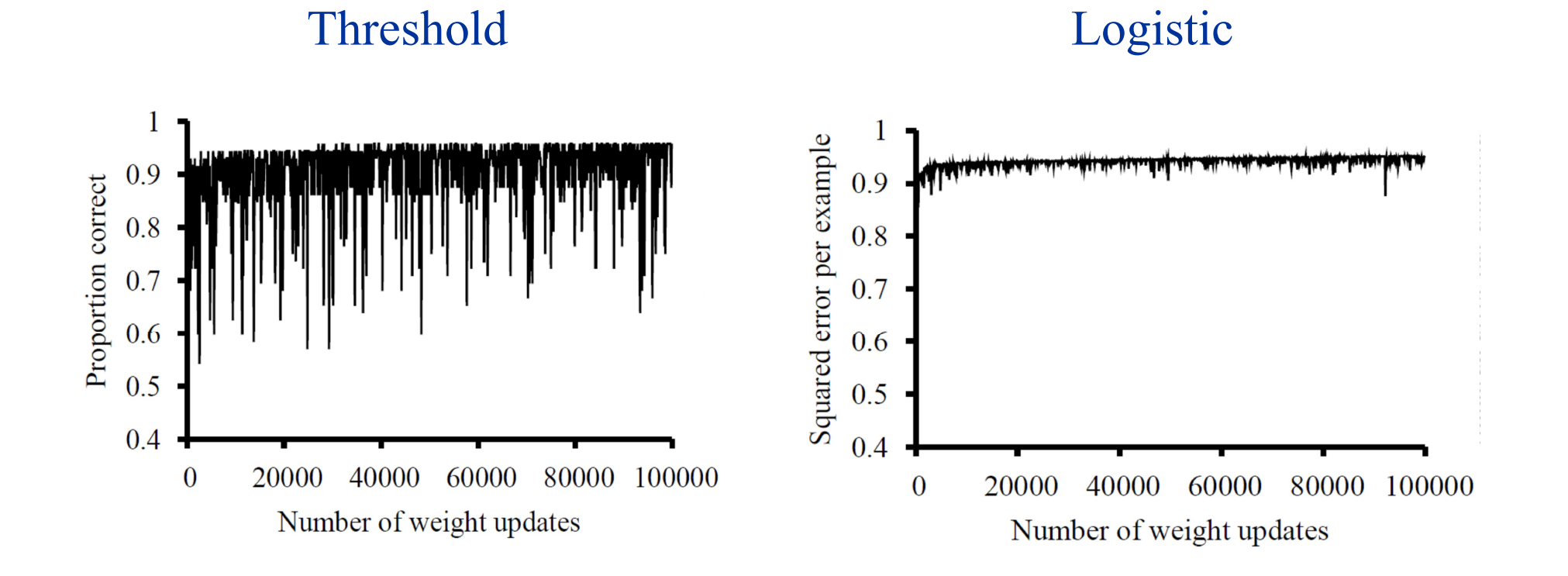

# Vizinhos mais próximos

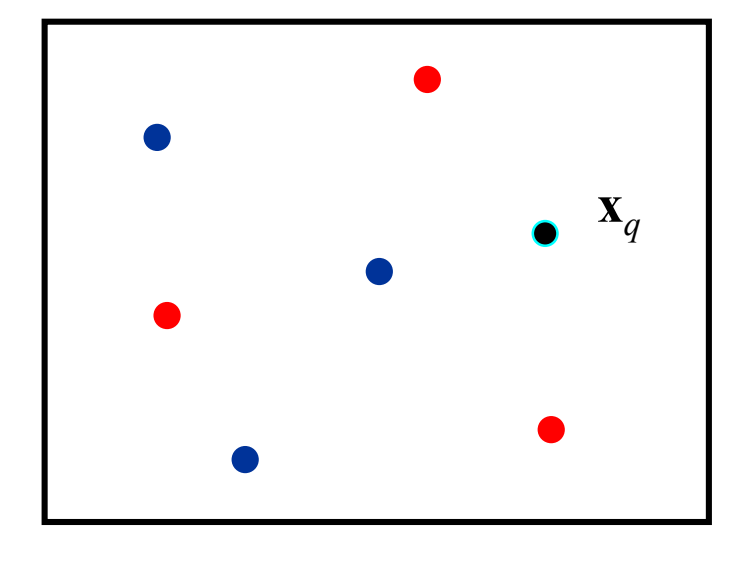

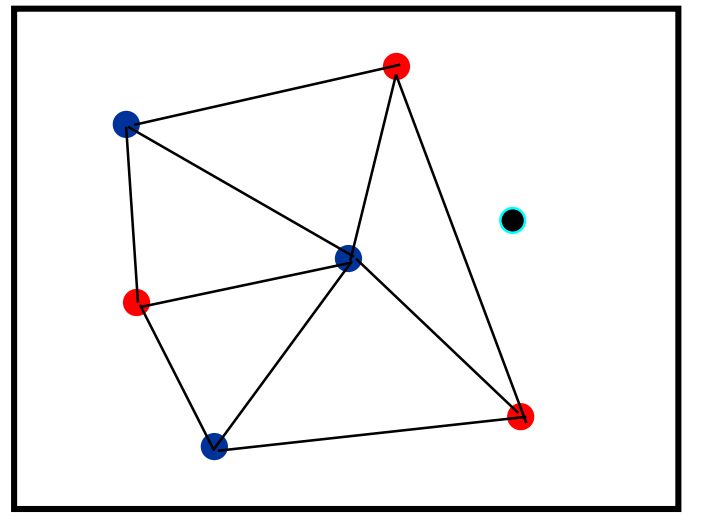

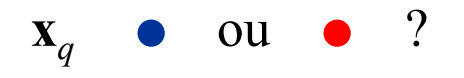

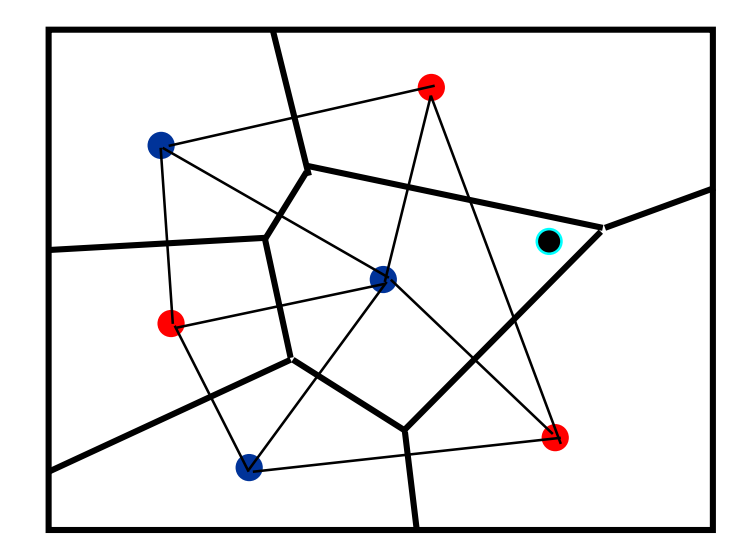

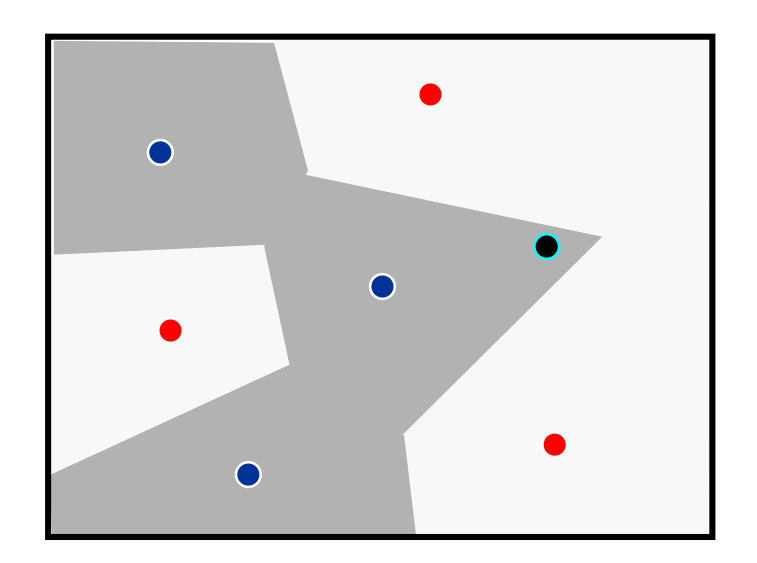

exemplos de treinamento (**x**,  $v_i$ ),  $v_i = f(\mathbf{x}_i)$ 

dado  $x_q$  encontrar os k exemplos mais próximos de  $x_q$ H: espaço de hipóteses não é explicito

 $h(\mathbf{x})$ :  $R^n \to V$  implicitamente um diagrama de Voronoi

 $V = \{v_1, v_2, \ldots, v_s\}$  conjunto de rótulos/classes

 $NN(k,{{\bf x}_q})$ : conjunto dos  $k$  vizinhos mais próximos de  ${{\bf x}_q}$  $k$ : número ímpar

treinamento rápido: rotulação de exemplos em uma lista pode aprender superfícies/funções complexas de decisão previsão pode ser lenta  $O(nN)$ 

## Aprendizagem k NN

Armazenar exemplos de treinamento  $(\mathbf{x}, f(\mathbf{x}_i))$ Dados numéricos (números reais): padronizar/normalizar Sequential table lookup:  $O(N)$ Árvore binária (k-d tree): O(logN) Hash table (local sensitive hash):  $O(1)$ k-d trees: apropriada quando  $N \gg > n$  (2<sup>n</sup> exemplos mínimo)

### Previsão com k NN

Classificação

determinar 
$$
NN(k, \mathbf{x}_q) = {\mathbf{x}_1, ..., \mathbf{x}_k}
$$
  
\n $h(\mathbf{x}_q) \leftarrow \argmax_{v \in V} \sum_{i=1}^k \delta(v, f(\mathbf{x}_i))$   
\n $\delta(a, b) = 1$  se  $a = b$   $\delta(a, b) = 0$  caso contrário

Regressão

determinar  $NN(k, \mathbf{x}_q) = {\mathbf{x}_1, ..., \mathbf{x}_k}$  $h(\mathbf{x}_q) \leftarrow \frac{\sum_{i=1}^{k} f(\mathbf{x}_i)}{k}$ 

ProfFernandoGomide

### Classificação

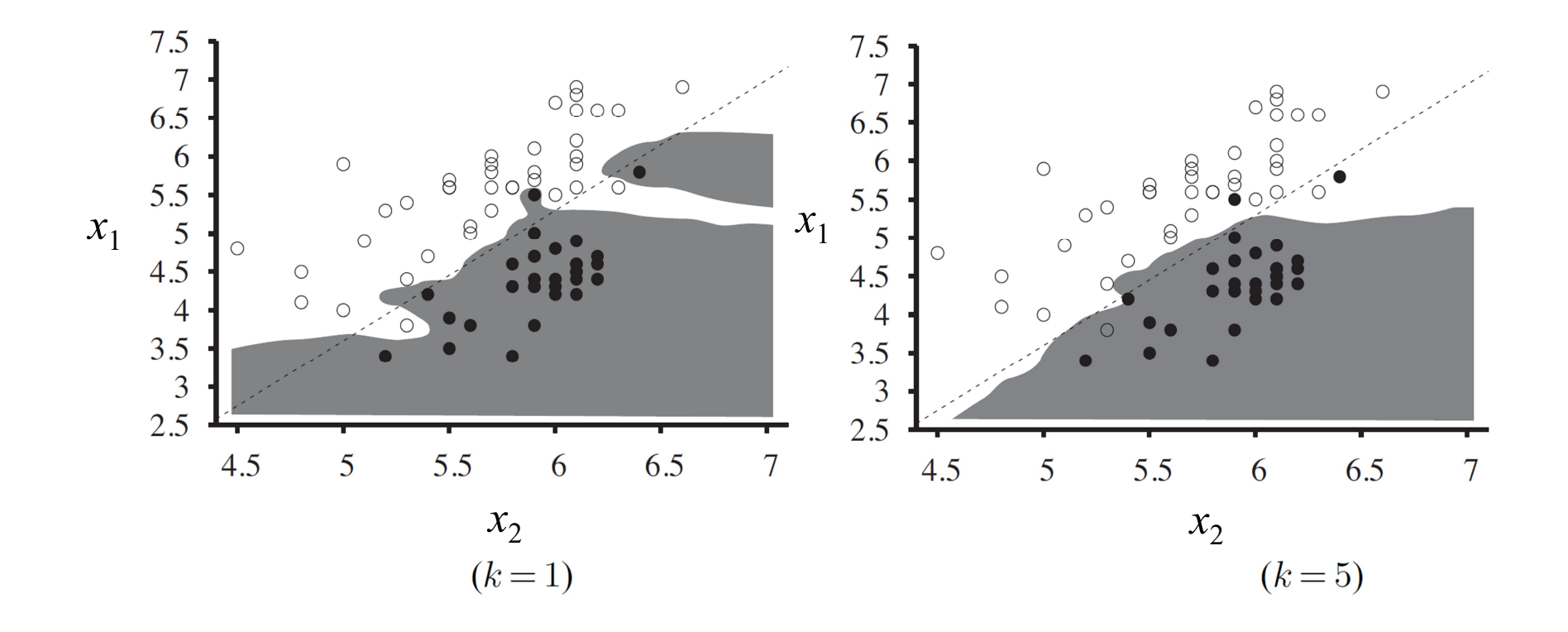

### Regressão

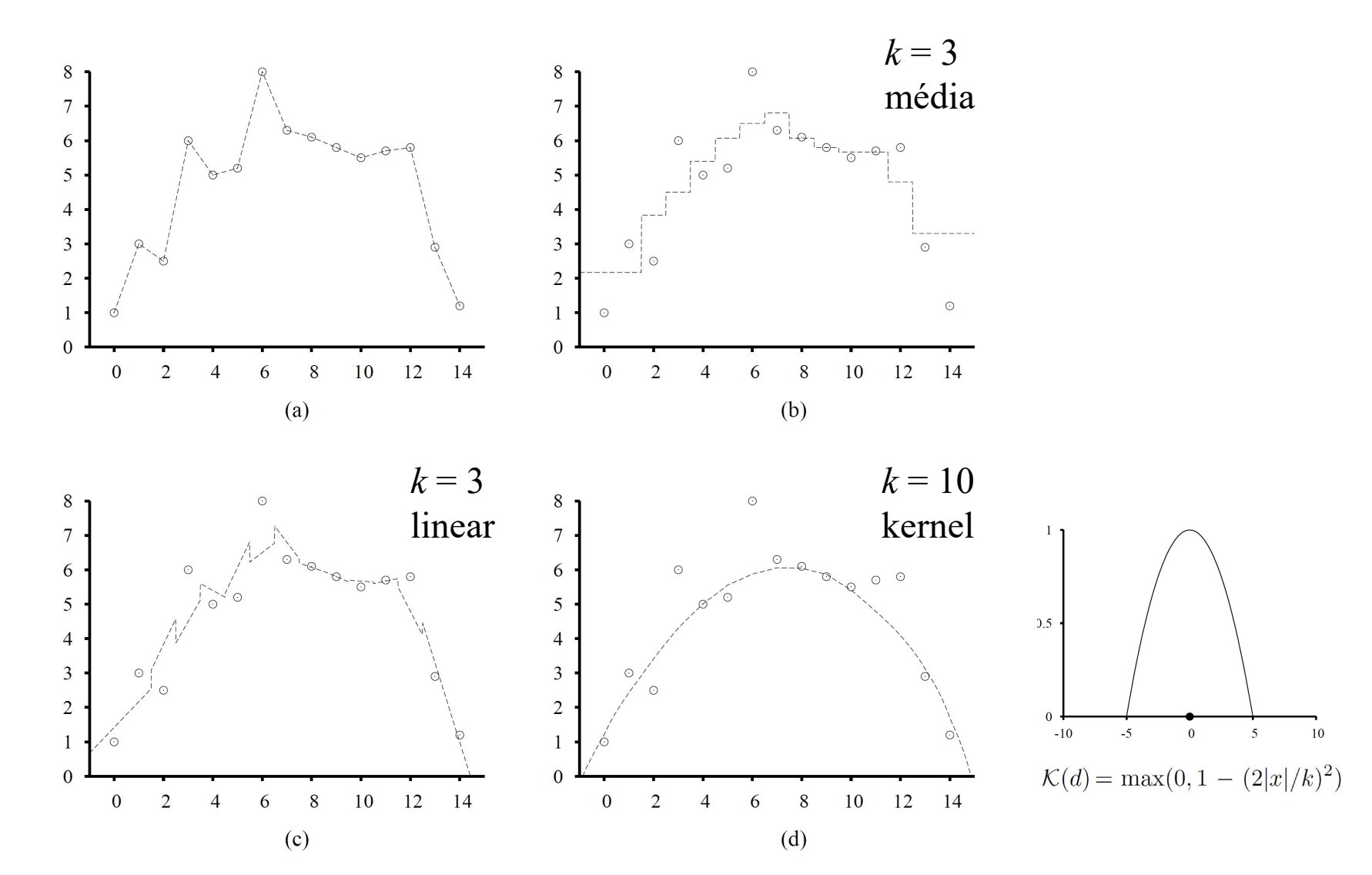

### Controle de robôs industriais

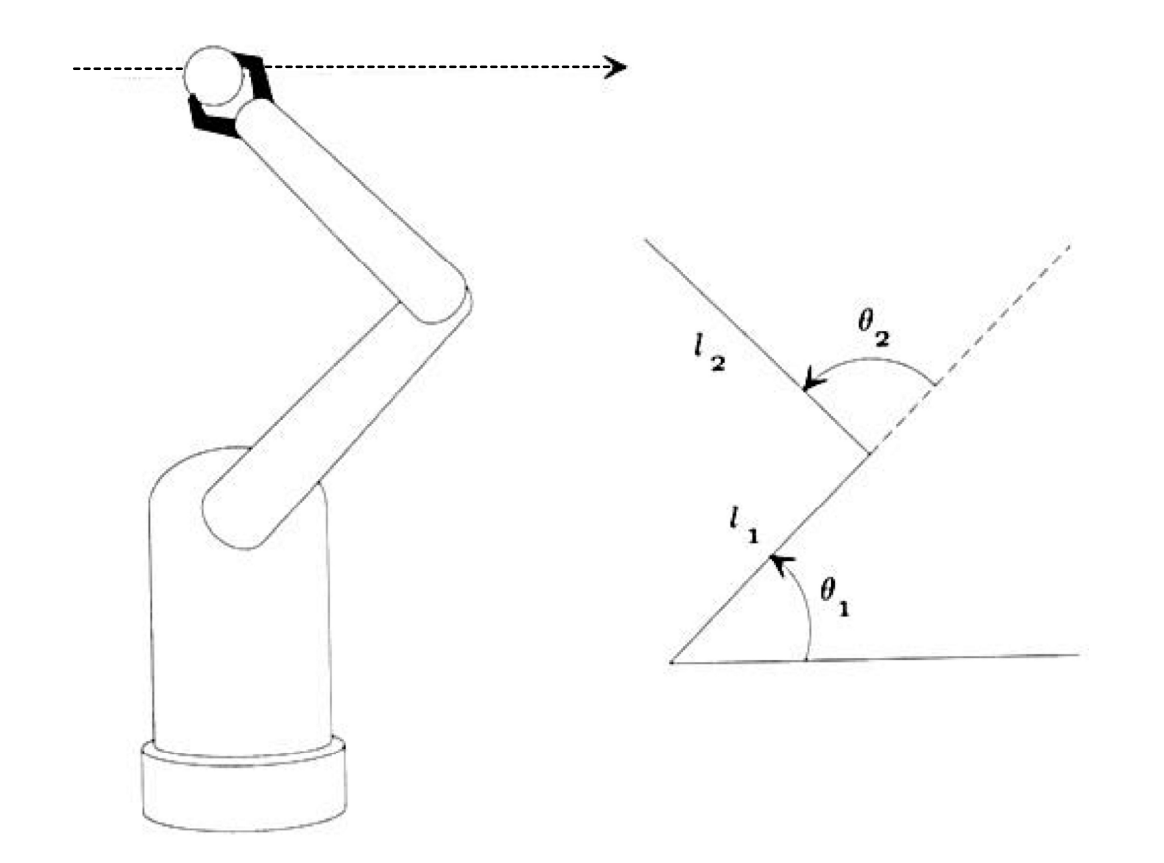

### Modelo cinemático

$$
x = l_1 \cos \theta_1 + l_2 \cos(\theta_1 + \theta_2)
$$

$$
y = l_1 \sin \theta_1 + l_2 \sin (\theta_1 + \theta_2)
$$

$$
\theta_1 = \tan^{-1}\left(\frac{y}{x}\right) - \tan^{-1}\left(\frac{l_2 \sin \theta_2}{l_1 + l_2 \cos \theta_2}\right)
$$

$$
\theta_2 = \cos^{-1}\left(\frac{x^2 + y^2 - l_1^2 - l_2^2}{2l_1 l_2}\right)
$$

(P. Winston, 1993)

### Modelo dinâmico

$$
\tau_1 = \ddot{\theta}_1 (I_1 + I_2 + m_2 l_1 l_2 \cos \theta_2 + \frac{m_1 l_1^2 + m_2 l_2^2}{4} + m_2 l_1^2)
$$
  
+  $\ddot{\theta}_2 (I_2 + \frac{m_2 l_2^2}{4} + \frac{m_2 l_1 l_2}{2} \cos \theta_2)$   
-  $\dot{\theta}_2^2 m_2 l_1 l_2 \sin \theta_2$   
-  $\dot{\theta}_1 \dot{\theta}_2 m_2 l_1 l_2 \sin \theta_2$   

$$
\tau_2 = \ddot{\theta}_1 (I_2 + \frac{m_2 l_1 l_2 \cos \theta_2}{2} + \frac{m_2 l_2^2}{4})
$$
  
+  $\ddot{\theta}_2 (I_2 + \frac{m_2 l_2^2}{4})$   
-  $\dot{\theta}_1^2 \frac{m_2 l_1 l_2}{2} \sin \theta_2$ 

2

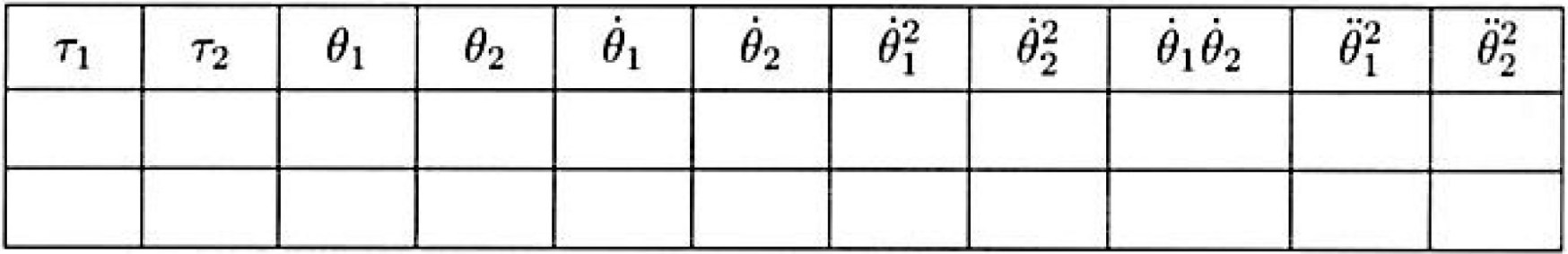

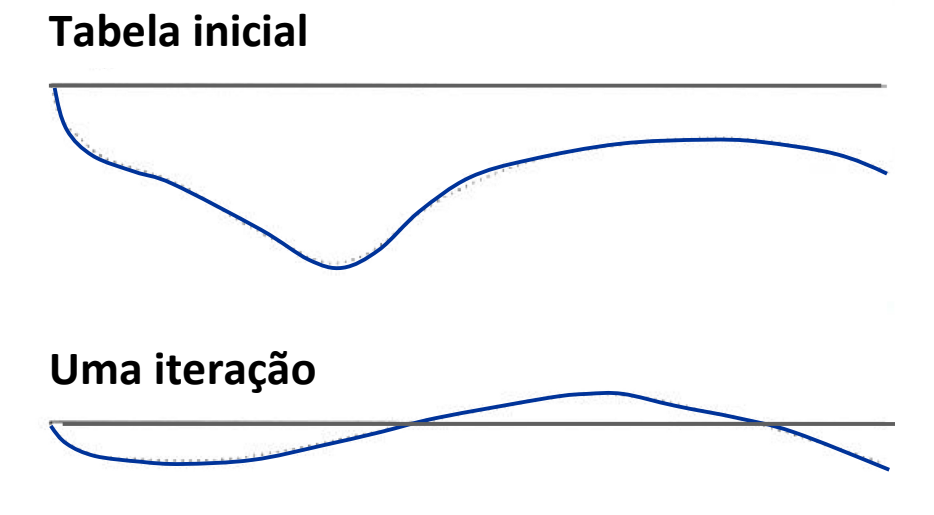

Três iterações

### Medidas de proximidade

Distância de Minkowski

$$
L^{p}(\mathbf{x}_{i}, \mathbf{x}_{q}) = \left(\sum_{i} |x_{ji} - x_{qi}|^{p}\right)^{1/p}
$$
  
\n
$$
p = 1 \text{ Manhattan}
$$
  
\n
$$
L^{H}(\mathbf{x}_{i}, \mathbf{x}_{q}) = \sum_{i} |x_{ji} - x_{qi}|
$$
  
\n
$$
p = 1 \text{ Hamming}(x_{ji}, x_{qi} \in \{0, 1\})
$$
  
\n
$$
L^{\infty}(\mathbf{x}_{i}, \mathbf{x}_{q}) = \max_{i} |x_{ji} - x_{qi}|
$$
  
\n
$$
p \rightarrow \pm \infty \text{ Chebyshev}
$$
  
\n
$$
L^{\infty}(\mathbf{x}_{i}, \mathbf{x}_{q}) = \min_{i} |x_{ji} - x_{qi}|
$$
  
\n
$$
p \rightarrow \pm \infty \text{ Chebyshev}
$$

 $p = 1$  Manhattan  $p = 2$  euclidiana

$$
p = 1
$$
 Hamming  $(x_{ji}, x_{qi} \in \{0, 1\})$ 

$$
p \to \pm \infty
$$
 Chebyshev

### Espaços de grande dimensão

Fração dos pontos em um cubo que está fora da esfera inscrita raio unitário?

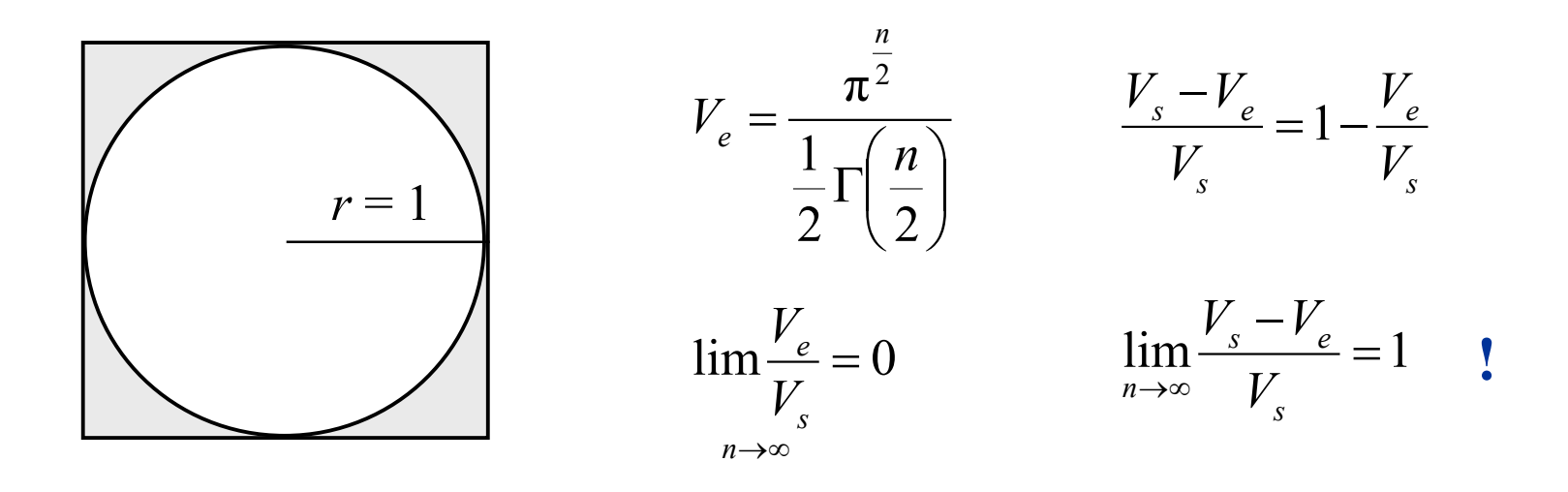

$$
\Gamma(1) = \Gamma(2) = 1, \Gamma(1/2) = \sqrt{\pi}, \Gamma(3/2) = \frac{1}{2}\sqrt{\pi}
$$

Fração do volume entre esferas de raio unitário e  $(1 - \varepsilon)$ ?

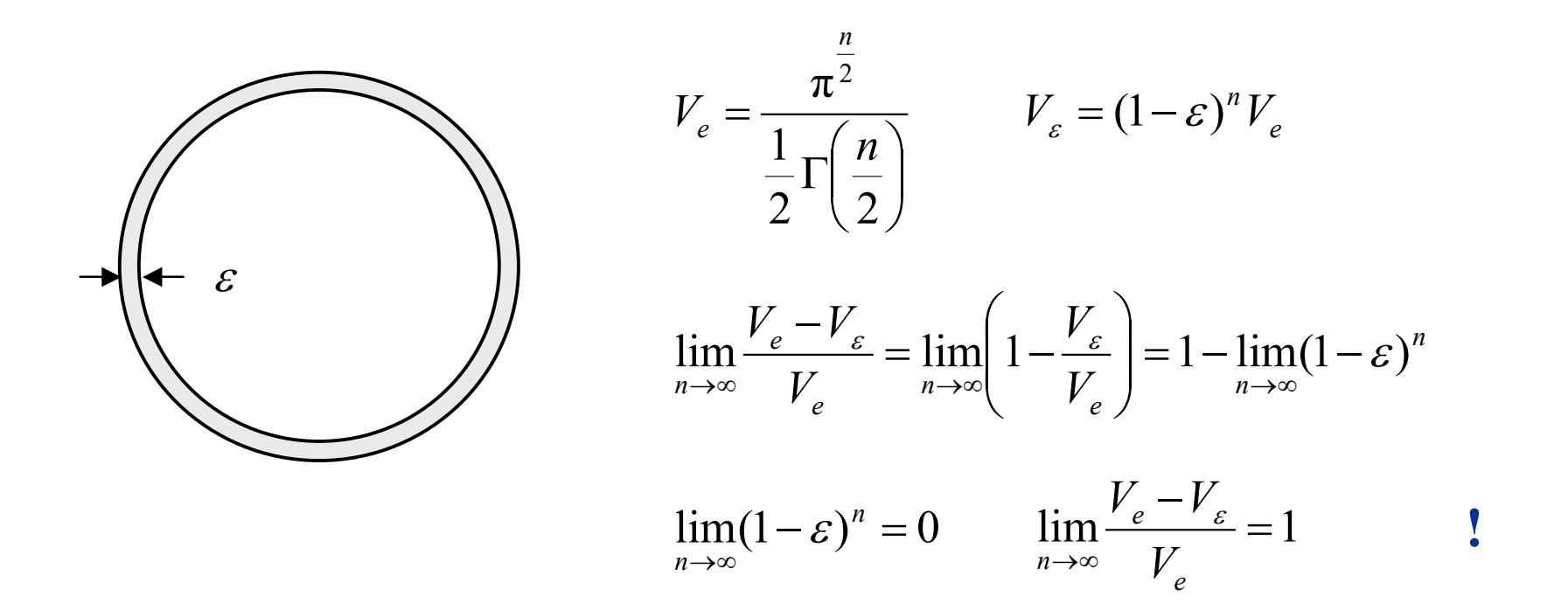

maior parte do volume esfera  $r < 1$  está em uma casca de espessura  $O(1-r/n)$ 

# Máquinas de vetores de suporte

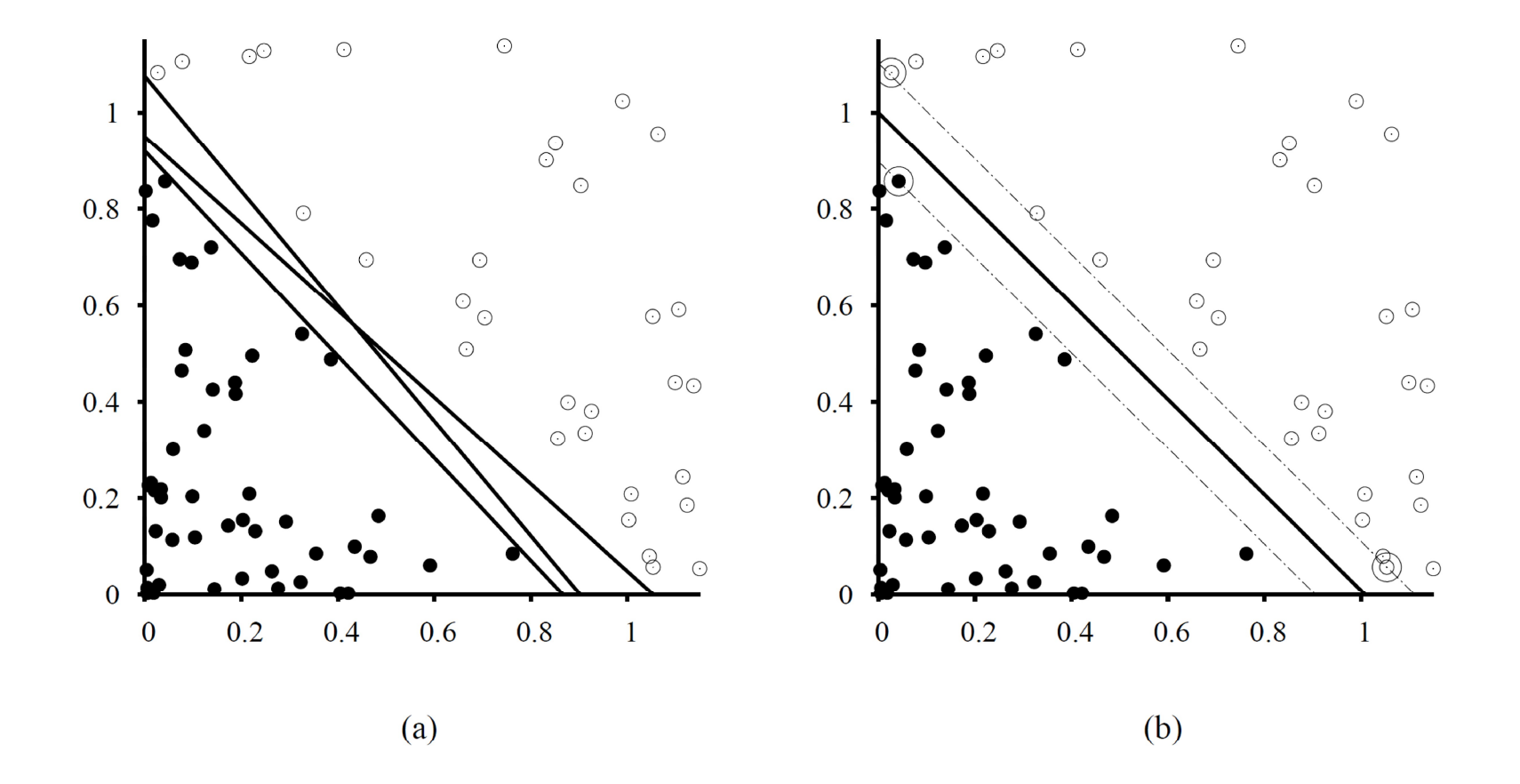

Conveniente quando não se tem conhecimento especializado Constrói separador de máxima margem Incorpora dados em espaço de grande dimensão (kernel trick) Linear em grande dimensão é não linear no espaço original H é expandido além das representações lineares Não paramétrico, na prática combina vantagens de ambos

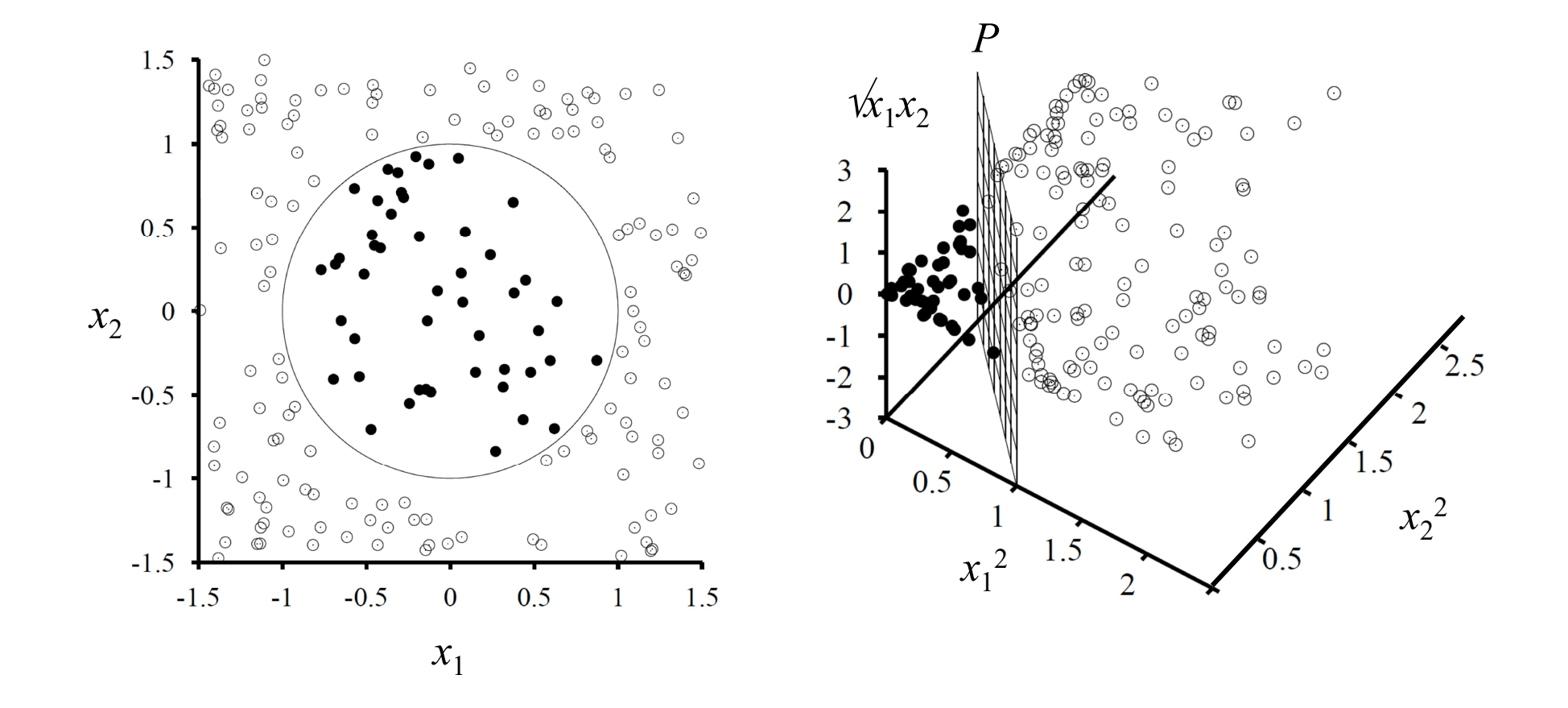

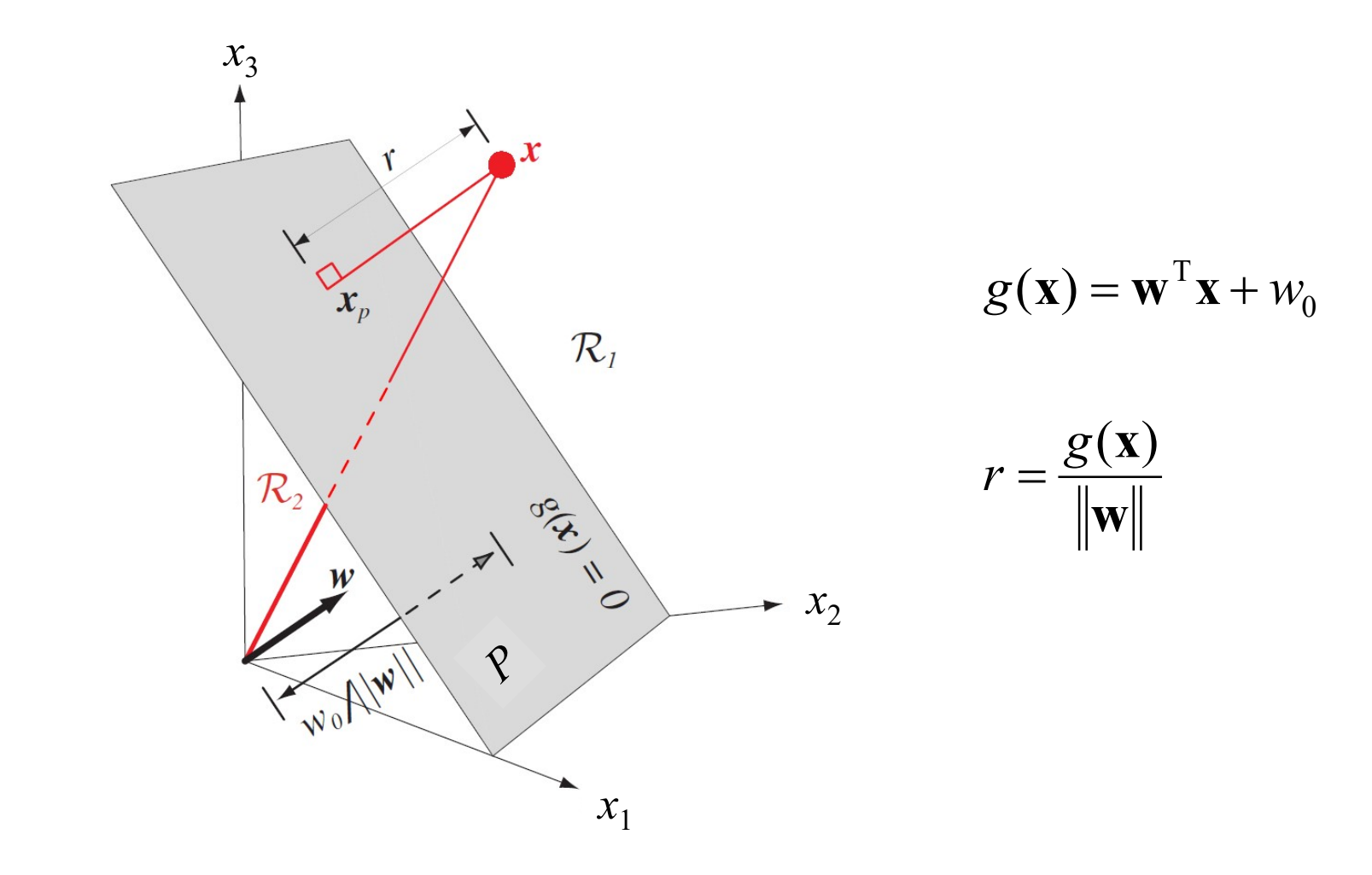

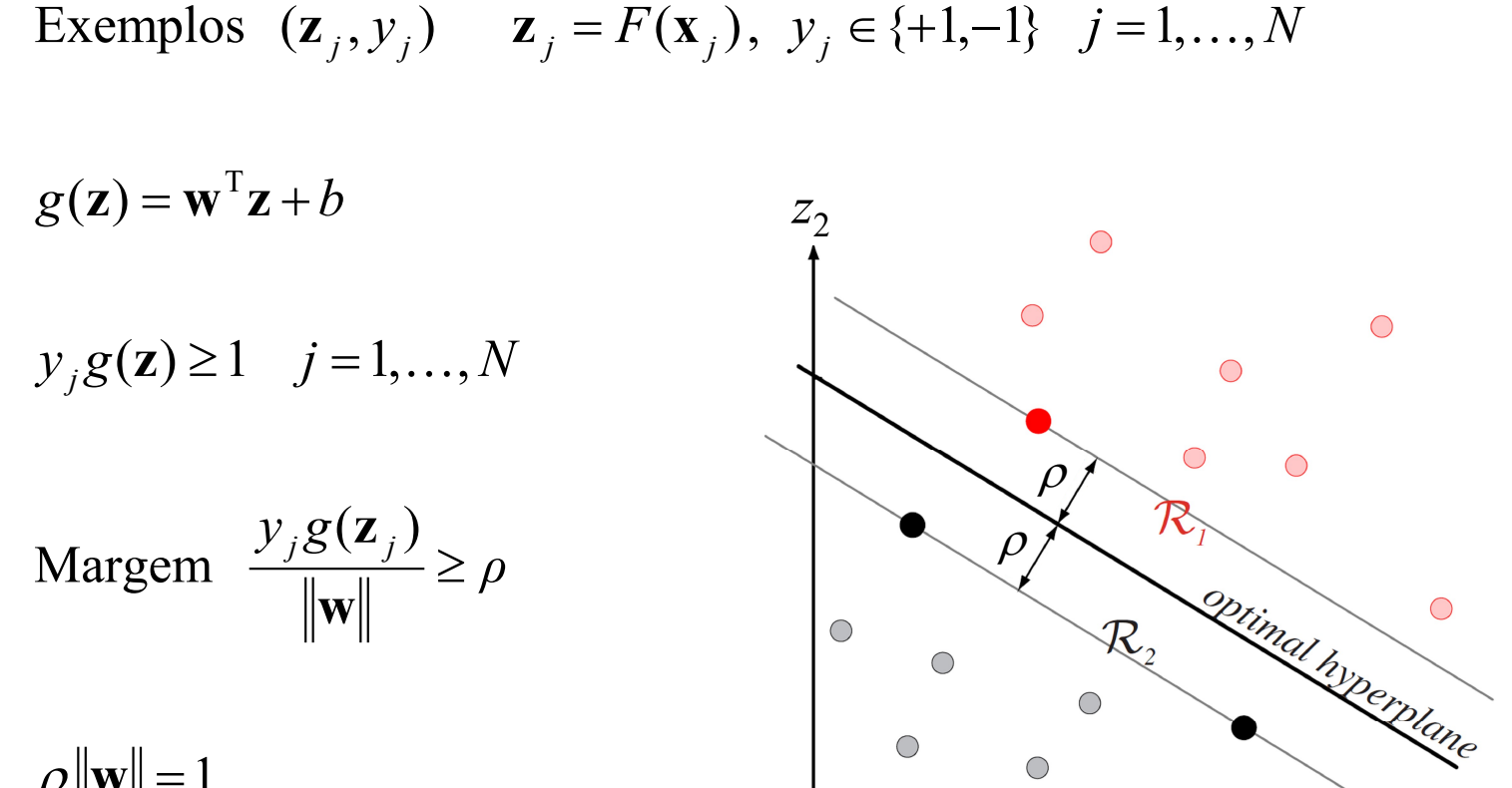

 $\bigcap$ 

 $z_1$ 

 $\rho \|\mathbf{w}\| = 1$ 

### Problema primal

$$
\min_{\mathbf{w},b} \frac{1}{2} \|\mathbf{w}\|
$$
  
sa  $y_j(\mathbf{w}^T \mathbf{z}_j + b) \ge 1, j = 1,..., N$ 

$$
L(\mathbf{w}, b, \mathbf{\alpha}) = \frac{1}{2} ||\mathbf{w}|| + \sum_{j=1}^{N} \alpha_j (1 - y_j (\mathbf{w}^T \mathbf{z}_j + b))
$$

$$
L(\mathbf{w}, b, \mathbf{\alpha}) = \frac{1}{2} ||\mathbf{w}|| + \sum_{j=1}^{N} \alpha_j (1 - y_j (\mathbf{w}^T \mathbf{z}_j + b))
$$
  

$$
\mathbf{w} = \sum_{j=1}^{N} \alpha_j y_j \mathbf{z}_j \qquad \sum_{j=1}^{N} \alpha_j y_j = 0 \qquad \alpha_j \ge 0, \ j = 1, ..., N
$$
  

$$
L(\mathbf{\alpha}) = \sum_{j=1}^{N} \alpha_j - \frac{1}{2} \sum_{j}^{N} \sum_{k}^{N} (\alpha_j \alpha_k y_j y_k \mathbf{z}_j^T \mathbf{z}_k)
$$

$$
L(\boldsymbol{\alpha}) = \sum_{j=1}^{N} \alpha_j - \frac{1}{2} \sum_{j}^{N} \sum_{k}^{N} (\alpha_j \alpha_k y_j y_k \mathbf{z}_{j}^{T} \mathbf{z}_{k})
$$

### Problema dual

Problema dual  
\n
$$
\max_{\alpha} L(\alpha) = \sum_{j=1}^{N} \alpha_{j} - \frac{1}{2} \sum_{j=1}^{N} \sum_{k}^{N} (\alpha_{j} \alpha_{k} y_{j} y_{k} \mathbf{z}_{j}^{\mathsf{T}} \mathbf{z}_{k})
$$
\n
$$
sa \sum_{j=1}^{N} \alpha_{j} y_{j} = 0
$$
\n
$$
\alpha_{j} \ge 0, \ j = 1,..., N
$$
\n
$$
h(\mathbf{z}) = sign \left( \sum_{j=1}^{N} \alpha_{j} y_{j} (\mathbf{z}^{T} \mathbf{z}_{j}) + b \right)
$$

### Kernel trick

$$
h(\mathbf{z}) = sign\left(\sum_{j=1}^{N} \alpha_j y_j (\mathbf{z}^{\mathrm{T}} \mathbf{z}_j) + b\right)
$$

$$
h(\mathbf{x}) = sign\left(\sum_{j=1}^{N} \alpha_j y_j (F(\mathbf{x})^{\mathrm{T}} F(\mathbf{x}_j)) + b\right)
$$

$$
F(\mathbf{x}_j)^{\mathrm{T}} F(\mathbf{x}_k) = K(\mathbf{x}_j, \mathbf{x}_k)
$$

 $\overline{\phantom{a}}$  $\overline{\phantom{a}}$ 

 $\setminus$ 

 $\int$ 

$$
h(\mathbf{x}) = sign\left(\sum_{j=1}^{N} \alpha_j y_j K(\mathbf{x}_j, \mathbf{x}_k) + b\right)
$$

### Observação

Este material refere-se às notas de aula do curso EA 072 Inteligência Artificial em Aplicações Industriais da Faculdade de Engenharia Elétrica e de Computação da Unicamp. Não substitui o livro texto, as referências recomendadas e nem as aulas expositivas. Este material não pode ser reproduzido sem autorização prévia dos autores. Quando autorizado, seu uso é exclusivo para atividades de ensino e pesquisa em instituições sem fins lucrativos.